HUMBOLDT-UNIVERSITÄT ZU BERLIN INSTITUT FÜR INFORMATIK

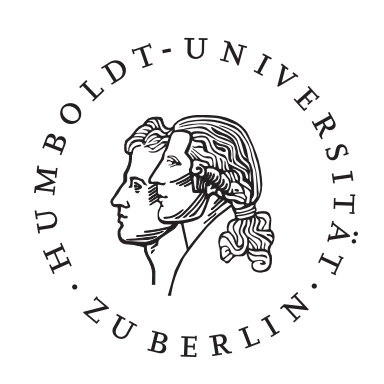

#### **P** DAS HALBAUTONOME FENSTERSCHEIBENREINIGUNGSGERÄT TECHNISCHE INFORMATIK II SOMMERSEMESTER 2009

Justin Freywald, Marianne Krabi, Thomas Naprawski

# **Inhaltsverzeichnis**

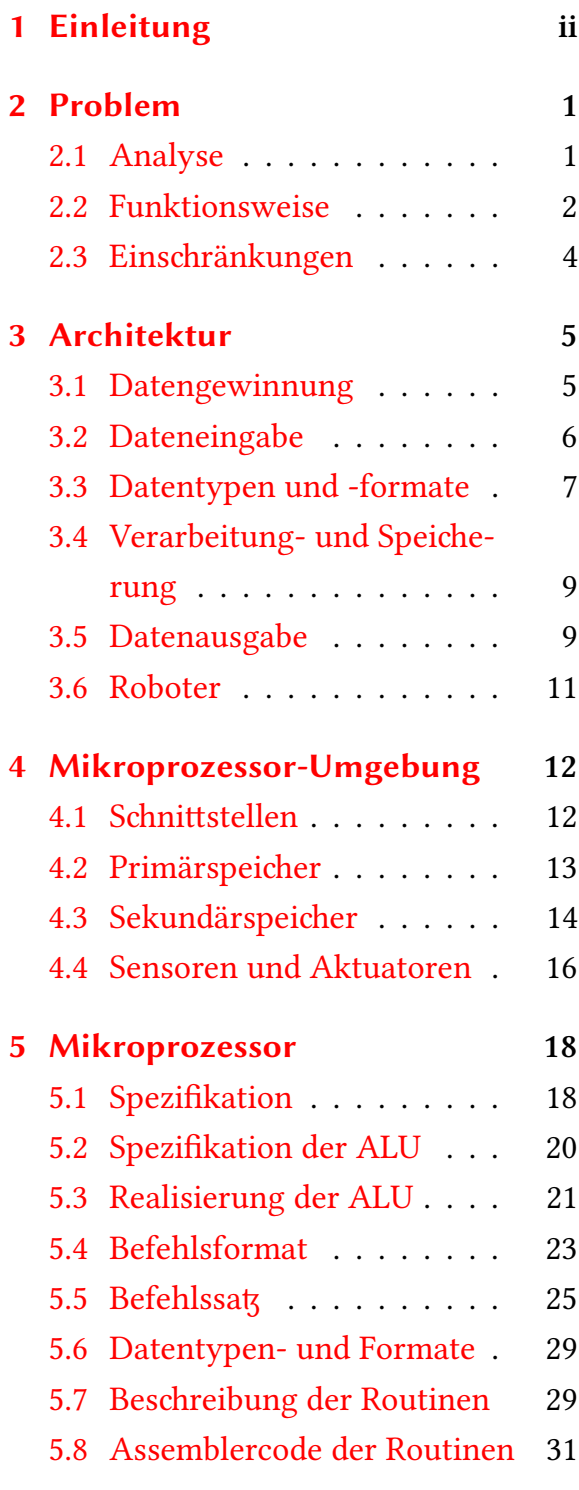

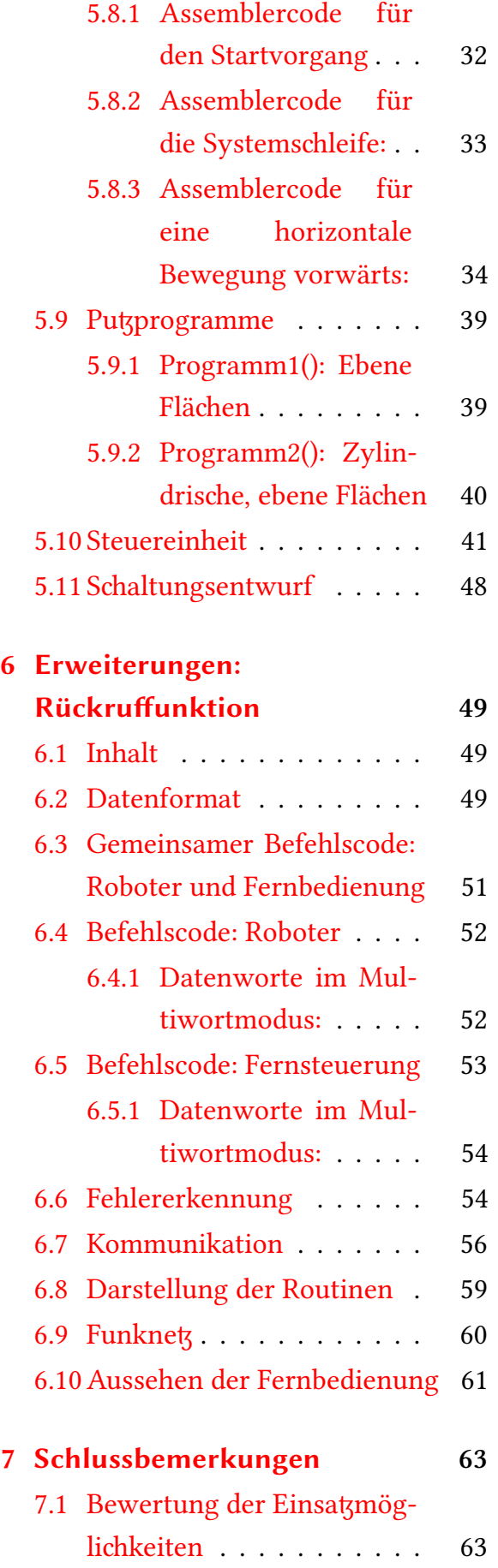

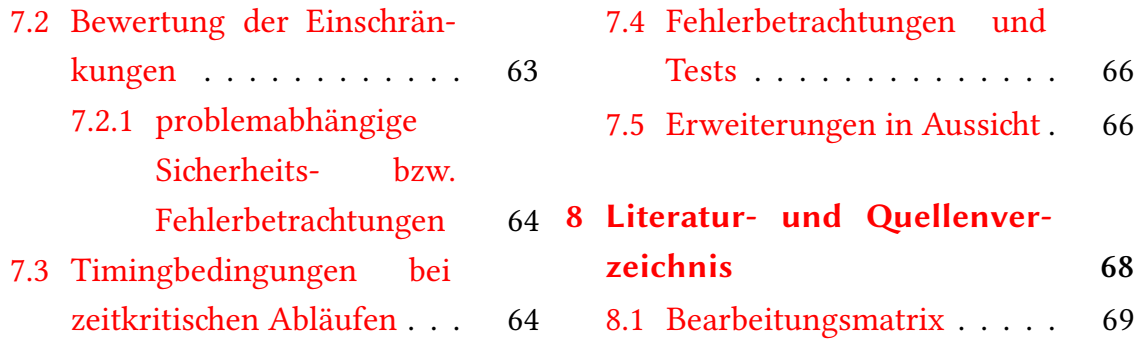

# <span id="page-3-0"></span>**1 Einleitung**

Höher, größer, gefährlicher – das ist das Motto unserer heutigen Gesellschaft. Auf der Jagd nach dem höchsten Gebäude der Welt konkurrieren Architekten, Immobilienmakler und Hotelbesitzer aus den verschiedensten Ländern. Damit auch jeder in das oder aus dem Gebäude schauen kann, müssen Glasfronten her. Diese Glasscheiben sorgen natürlich auch für gewünschte Reflexionen, die Imposanz und Größe noch verstärken. Je größer, desto besser - gerne auch in Erdbeben geährdeten Gebieten wie Dubai oder China. Oder aber in heißen Wüstengebieten, in denen Sandstürme und sengende Hitze einen Aufenthalt im Freien häufig unmöglich machen. Jetzt haben wir also riesige Wolkenkratzer mit großen Verglasungen auf denen Sand, Pollen, Regen oder feige Kinderhände ihre Spuren hinterlassen. Wer soll diese nun reinigen, damit sie ihren Glanz nicht verlieren?

Sicher könnte man teure Reinigungsfirmen mit vielen Mitarbeitern engagieren. Aber sicher werden diese einen Aufschlag für das Risiko in schwindelerregender Höhe zu arbeiten verlangen. Und sicher ist es ein großer Aufwand, die Befestigungen für die Arbeiter in jeder Etage anzubringen und sicherzustellen, dass diese auch bei Wind und Regen noch genügend Schutz bieten. Das muss auch leichter gehen, wie wäre es also, stattdessen, mit Hilfe einer Maschine schnell, sicher und mit weniger Aufwand die Fensterfronten zu putzen, ohne dass sich dabei ein Mensch den Gefahren oder Witterungen aussetzen muss?

Das macht unser Fensterputgerät Putzi möglich. Nach Anbringung an der Scheibe reinigt es selbstständig die Scheiben, egal in welcher Höhe es sich befindet. Einfach zu bedienen und in Größe und Design an die Witterungsbedingungen angepasst, ist es eine große Hilfe bei der Reinigung großer Fensterfläen. Die genaue Arbeitsweise des Gerätes wird in Abschnitt 2.3 erläutert.

# <span id="page-5-0"></span>**2 Problem**

### <span id="page-5-1"></span>**2.1 Analyse**

Natürlich gibt es bei dem Gerät bzw. der Arbeitsweise einige Schwierigkeiten, die man berücksichtigen muss.

Da wäre zum Einen die Fixierung des Gerätes an der Scheibe. Das Gerät muss dabei sein eigenes Gewicht plus Zusatzlasten des Putzmittels und des Wassers sicher an der Scheibe halten. Auch darf es durch Wind oder Erschütterungen nicht an Halt verlieren. Einher damit geht die Fortbewegung. Es muss eine gut koordinierte Bewegung sein, die das Gerät im stabilen Gleichgewicht hält und die Fixierung nicht beeinträchtigt. Dieses Problem wollen wir durch hydraulische Saugnäpfe realisieren, die das Gerät in vertikaler sowie horizontaler bewegen können und gleizeitig einen optimalen Halt auch auf nassem Untergrund sichern. Außerdem muss trotz der Bewegung das Putzen gewährleistet werden und analog dazu darf das Reinigen nicht das Fortbewegen stören.

Interessant für den Kunden wird sein, ob es verschiedene Putzmöglichkeiten gibt, bzw. passende vordefinierte Putzprogramme existieren.

Eine weitere zu lösende Aufgabe wird die Arbeitsweise auf der Scheibe selbst sein. Das Gerät wird die Fläche von oben nach unten in mäandernder Form abarbeiten. Die Frage ist, wie die Maschine die vertikale Putzdistanz bis zum Ende des Fensters ermittelt. Das könnte zum einen durch einen Mitarbeiter geschehen, dafür sind jedoch genaue bauliche Kenntnisse von Nöten, die dem Beaufsichtiger meist nicht

bekannt sind. Sicherer ist es daher, dass das Gerät sich diese Distanz automatisch berechnet. Das kann zum Einen durch die zurückgelegte Distanz beim Hinauffahren der Scheibe geschehen. Besser wäre es jedoch, Sensoren zu benutzen, die die Oberflächenbeschaffenheit abtasten und dadurch bemerken wann die Scheibe zu Ende ist. Diese Variante kann auch zum Abtasten der seitlichen Scheibenenden genutzt werden.

Des weiteren muss man beachten, dass das Gerät mit einem Akkumulator betrieben wird. Daraus resultieren bestimmte Ressourcensicherungsmaßnahmen. Damit Putzi nicht mitten auf der Scheibe stehen bleibt, wenn der Akku leer ist, muss es selbst feststellen können, wann die Leistung noch reicht, um wieder sicher an die Unterseite der Scheibe zu kommen. Wenn dann der Akku gewechselt wurde, dann muss Putzi natürlich auch wissen, wo es die Arbeit an der Scheibe fortsetzen soll. Das ist auch bei niedrigem Wasser oder Put; mittelbestand der Fall.

#### *Systemanforderungen*

Putzi kommt mit geringen Systemanforderungen aus, der Akku wird inklusive Ladegerät mitgeliefert und das muss lediglich an eine Steckdose angeschlossen werden. Des weiteren benötigt das Gerät zum Funktionieren noch Wasser und Put;mittel.

#### <span id="page-6-0"></span>**2.2 Funktionsweise**

Wie schon oben erwähnt, ist Putzi ein halbautonomes Scheibenreinigungsgerät. Bestandteile des Gerätes sind der Korpus, in dem sich die Fortbewegung sowie die Reinigung abspielen, ein Behälter für das Put; mittel bzw. Wasser, ein Auffangbecken mit integrierter Filteranlage zur Wasserreinigung und ein Schlauch zur zum hinaufpumpen des gereinigten Wassers in den Wasserbehälter.

In dem Korpus selbst befinden sich acht Schienen, an denen sich je zwei Saugnäpfe befinden. Vier Schienen zeigen in vertikale und ebenfalls vier Schienen in horizontale Richtung. Die Bewegung wird durch die passenden Schienen realisiert. In vertikaler Richtung werden die Saugnäpfe an den vier Schienen nacheinander bewegt, währen die horizontalen passiv bleiben und in horizontaler Richtung bleiben die vertikalen Saugnäpfe passiv. Die genaue Abarbeitung der Fortbewegung durch die Bewegung der Saugnäpfe wird in Abschnitt 7.3 erläutert. An der Decke des Korpus sitzen Sprühköpfe für die Reinigung. Die Außenkante des Korpus wird durch Gummischienen gebildet, die für das Abziehen der Scheibe nach der Reinigung zuständig sind. Als Stromquelle dient ein Akkumulator [un](#page-68-1)d Solarzellen.

Nun kommen wir zu der eigentlichen Arbeitsweise von Putzi. Vor Beginn der Reinigung wird Wasser und Putzmittel in die dafür vorgesehenen Behälter gegeben. Der Nutzer kann mittels der Programme selbst entscheiden, zu welchen Anteilen er die Komponenten mischen möchte. Ein aufgeladener Akku wird eingesetzt und ein Putsprogramm wird gewählt. Dann wird Putzi an die Scheibe gesetzt und saugt sich dort fest. Dort beginnt der selbstständige Reinigungsprozess.

Putzi fährt hinauf bis ans Scheibenende unter Benutzung der vertikalen Saugnäpfe. Die zurückgelegte Distanz wird dabei gemessen, um bei evtl. Batterieschwäche wieder zurück zum Boden zu gelangen. Der Putzprozess läuft dabei noch nicht. Dann wird von den vertikalen auf die horizontalen Schienen umgestellt, sodass Putzi nun die quer über die Scheibe fährt. Dabei startet der Reinigungsprozess. Die Sprühstärke und -dauer, sowie die Geschwindigkeit des Gerätes wird durch die Putsprogramme gesteuert und in Abschnitt 5.9 näher erklärt. Eins ist jedoch bei allen Programmen gleich, denn die Reinigung wird durch das Sprühen erreicht und das Abziehen des Wassers von der Scheib[e ge](#page-43-0)schieht automatisch durch die Gummiränder, wenn das Gerät sich fortbewegt.

Wenn Putzi nun durch Sensoren feststellt, dass es die rechte Seite der Scheibe erreicht hat, schalten sich wieder die vertikalen Schienen zu und die horizontalen ab, sodass Putzi auf die nächste zu putzende Bahn fährt. Dort angekommen, setzt das Gerät diesen Prozess mäandernd fort, bis es an der Unterseite der Scheibe angekommen ist.

Wenn es nun aus diversen Gründen, wie zum Beispiel bei Energieknappheit oder per manuellen Rückruf, zum Abbruch des Putzens kommt, dann merkt sich Putzi eben diese vertikale Distanz um nach Wiederaufnahme der Arbeit auf diese Höhe zurückzukehren und wieder an der linken Seite zu beginnen.

Eine weitere Funktion ist die automatische Wasseraufbereitung. Durch die Sprühköpfe wird ständig Flüssigkeit in das Gerät gesprüht, das sich an der Unterseite sammelt. Um dann in das Auffangbecken zu gelangen, durchläuft das Wasser verschiedene Filterstationen, bis es gereinigt dort ankommt. In dem Sammelbecken befindet sich nun ein Sensor, der auf einer bestimmten Höhe angebracht ist. Wenn nun Wasser an den Sensor kommt, wird das hinaufpumpen in den Putzwasserbehälter automatisch für eine vorgegebene Zeit in Gang gesetzt.

#### <span id="page-8-0"></span>**2.3 Einsränkungen**

Bei der Bearbeitung dieses Projektes gingen wir ausschließlich nach informationstechnischen Kriterien vor. Dies impliziert insbesondere, dass außer nebensächlichen Betrachtungen jegliche physikalischen außer Acht gelassen worden sind, obwohl eben auch solche Betrachtungen bei diesem Projekt eine große Rolle spielen. Da wäre das Gesamtgewicht anzuführen, dass möglichst gering sein muss. Die Belastbarkeit und Tragfähigkeit von Scheiben müsste im Allgemeinen und abhängig von ihrer Größe erörtert werden. Das äußere Form müsste unter aerodynamischen Gesichtspunkten neu entworfen werden, somit bei hohen Windgeschwindigkeiten in großen Höhen das Gerät sich einwandfrei bewegen könnte.Weiterhin ist zu ermitteln, wie hoch der Energieverbrauch des Gerätes bei gewöhnlicher Auslastung ist und welche Akkumulatorart dementsprechend zu verbauen wäre.

In der Praxis müssten sich die Putsprogramme erst beweisen. Im Allgemeinen wurde keine Komponente dieses Roboters getestet. Ohnehin müsste sich die Auswahl der technischen Elemente einer finanziellen Prüfung unterziehen.

# <span id="page-9-0"></span>**3 Architektur**

### <span id="page-9-1"></span>**3.1 Datengewinnung**

Der Wasserstand in Eingebauten Containers wird von zwei Füllstandsensoren ür flüssige Medien überwacht. Sie signalisieren jeweils die Zustände: "Ausreichend" –<br>. (1) und "nicht ausreichend" – (2). Für den Spülmittel Container ist ein Sensor der gleichen Art zuständig.

Das Fensterscheibenreinigungsgerät benutzt folgende Typen von Sensoren. Die ersten sind Konduktive Sensoren mit Relaisausgang (Liqui-Switch), die für die Füllstandserfassung oder zur Leckage-Detektion elektrisch leitfähiger Flüssigkeiten verantwortlich sind. So werden wir immer wissen können, wie hoch der Füllstand ist.

Die Energieleistung der Batterie überprüft ein weiterer Sensor, falls die kritisch Stromleistung wird. Um den Strominhalt zu kontrollieren, nutzen wir einen fibreoptical voltage Sensor, der die Daten misst und die Daten Zu dem LED Display, das in dem Gerät eingebaut ist, übergibt.

Um die Positionen der Schienenlänge zu kontrollieren, brauchen wir 4 Sensoren, die spezielle Zustände kontrollieren:

Schiene vertikal links oben verschoben (Bitzahl durch 1 definiert), noch nicht verschoben (Bitmuster durch 0 definiert);

Schiene vertikal rechts oben verschoben (1), noch nicht verschoben (0);

Schiene vertikal links unten verschoben (1), noch nicht verschoben (0);

Schiene vertikal rechts unten verschoben (1), noch nicht verschoben (0);

Weiterhin nutzen wir Aktuatoren, die prüfen ob unsere Saugknöpfe ausreichend angesaugt sind (Bitmuster durch 1 definiert) oder noch noch weiterhin angesaugt werden sollen (Bitmuster 0). Das Gerät soll des weiteren "wissen", wo es sich befindet. Deshalb nutzt es einen Markierungssensor und einen Markierungsaktuator.

*Das Gerät mit den angezeigten Sensoren/Aktuatoren:*

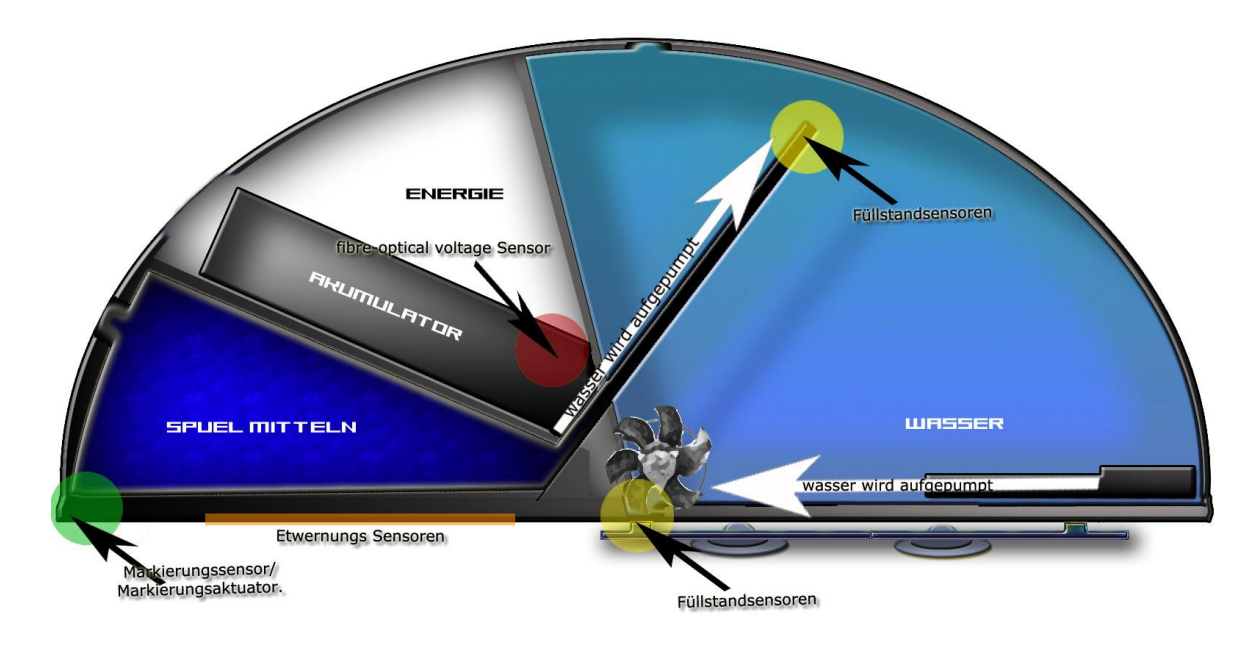

#### <span id="page-10-0"></span>**3.2 Dateneingabe**

Es gibt zwei Möglichkeiten der Inbetriebnahme des Gerätes - manuell per Kippschalter oder per Fernbedienung.

In der manuellen Spezifikation haben wir einen Schalter der 2 Zustände besitzt -"ein" oder "aus". Er besitzt ein Flip-Flop, das vom Prozessor zurückgesetzt werden kann und vom Benutzer durch Drücken erneut gesetzt wird.

# <span id="page-11-0"></span>**3.3 Datentypen und -formate**

Die folgende Tabelle gibt die Datentypen- und Formate an, mit denen mit den Sensoren und Aktuatoren kommuniziert wird. Die Kanäle und die Richtung sind ebenfalls angegeben. Alle Zahlen sind Vorzeichenlos, da keine negativen Zahlen übermittelt werden brauchen, daher existiert auch kein Vorzeichenbit.

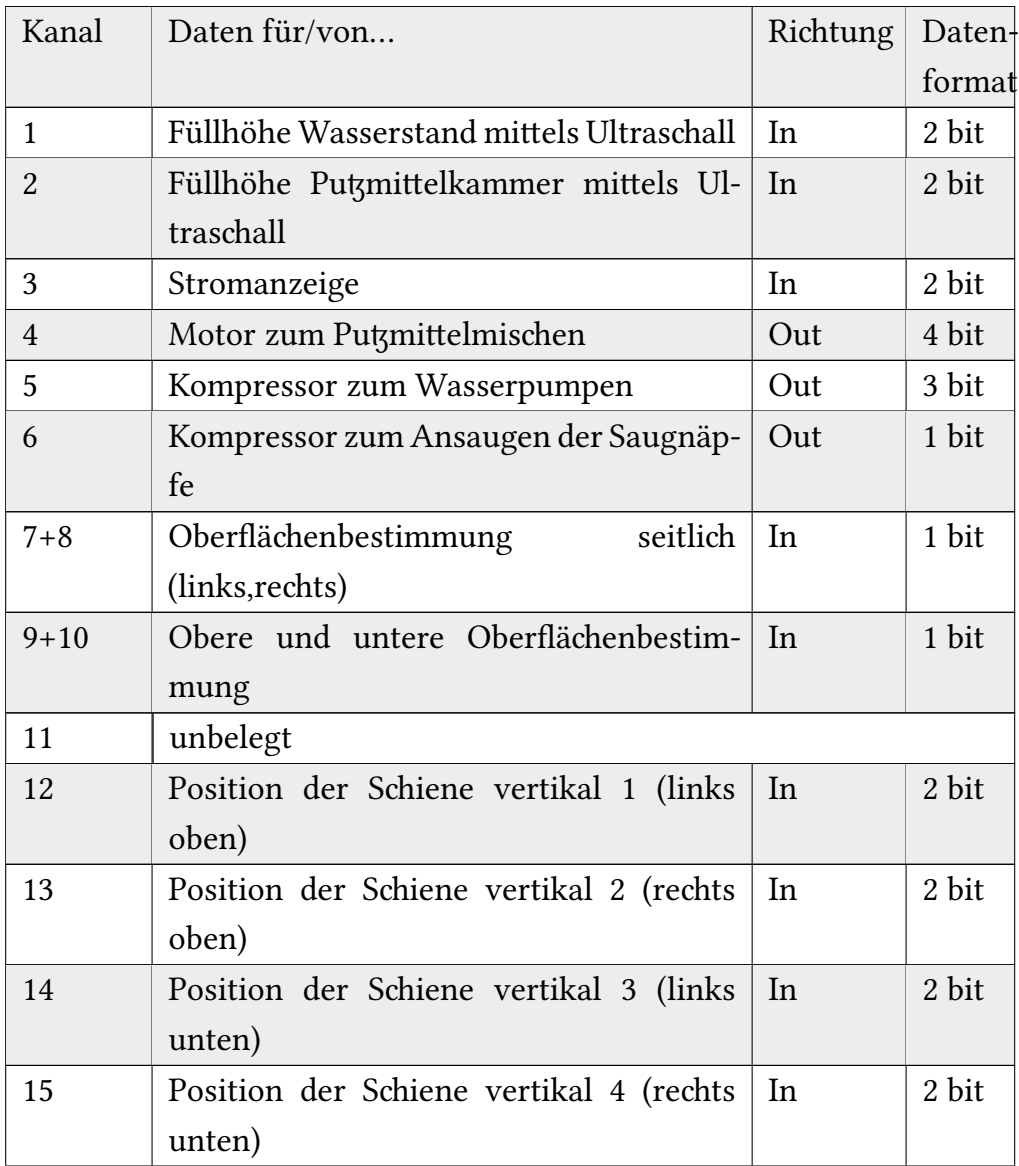

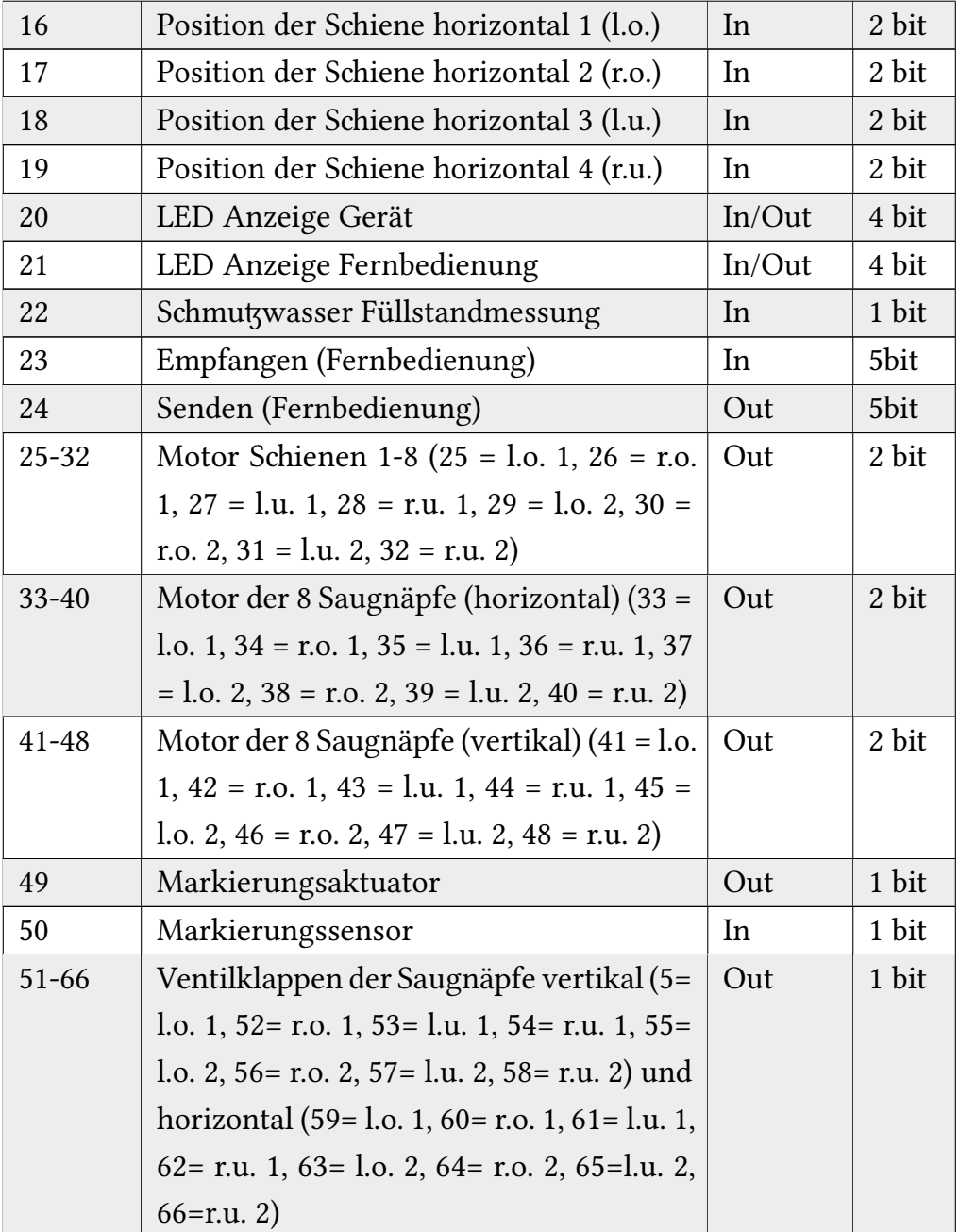

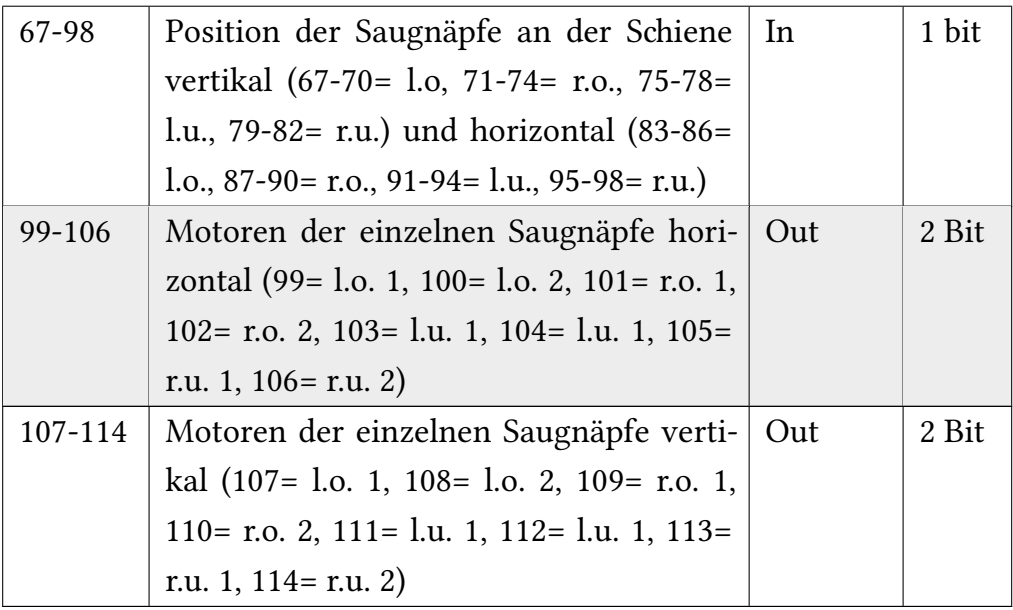

### <span id="page-13-0"></span>**3.4 Verarbeitung- und Speierung**

#### <span id="page-13-1"></span>**3.5 Datenausgabe**

Unser Fensterscheibenreinigungsgerät kann vier verschiedene Daten ausgeben. Dazu zählen vorher festgelegte Funktionen, wie Programme, eine SD-Karte, die Fernbedienung und ein Display auf dem Gerät selbst. Zu diesem Display gehören die Anzeigen von Spülmittel- und Wasserfüllstatus, und die Batteriestatusanzeige. Diese können auf Wunsch nach Knopfdruck in den Einheiten % und Liter angegeben werden. Diese Anzeige nutzt ein einfaches Sevensegment-Display, da dies die Energie sparendste und ökonomischste Variante ist.

Die Fernbedienung bekommt ihre Daten aus einer Funksende-/empfangseinheit, die in Putzi eingebaut ist. Die Ausgabe der Daten findet auf einem kleinen 1,5 Zoll LED Display statt, das an eine fünf-Volt-Batterie angeschlossen ist.

*Komponenten : 3 Knöpfe, die die Daten ausgeben; Analog Display*

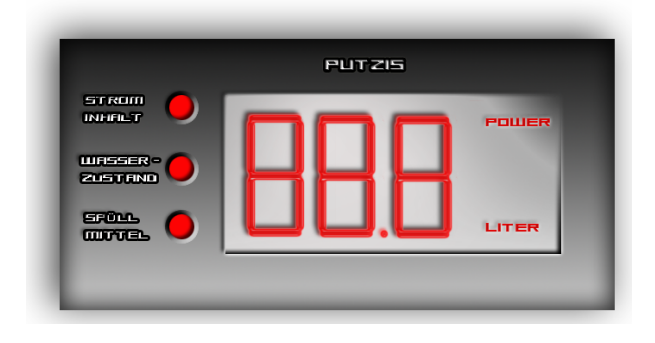

*Das Display funktioniert folgendermaßen:*

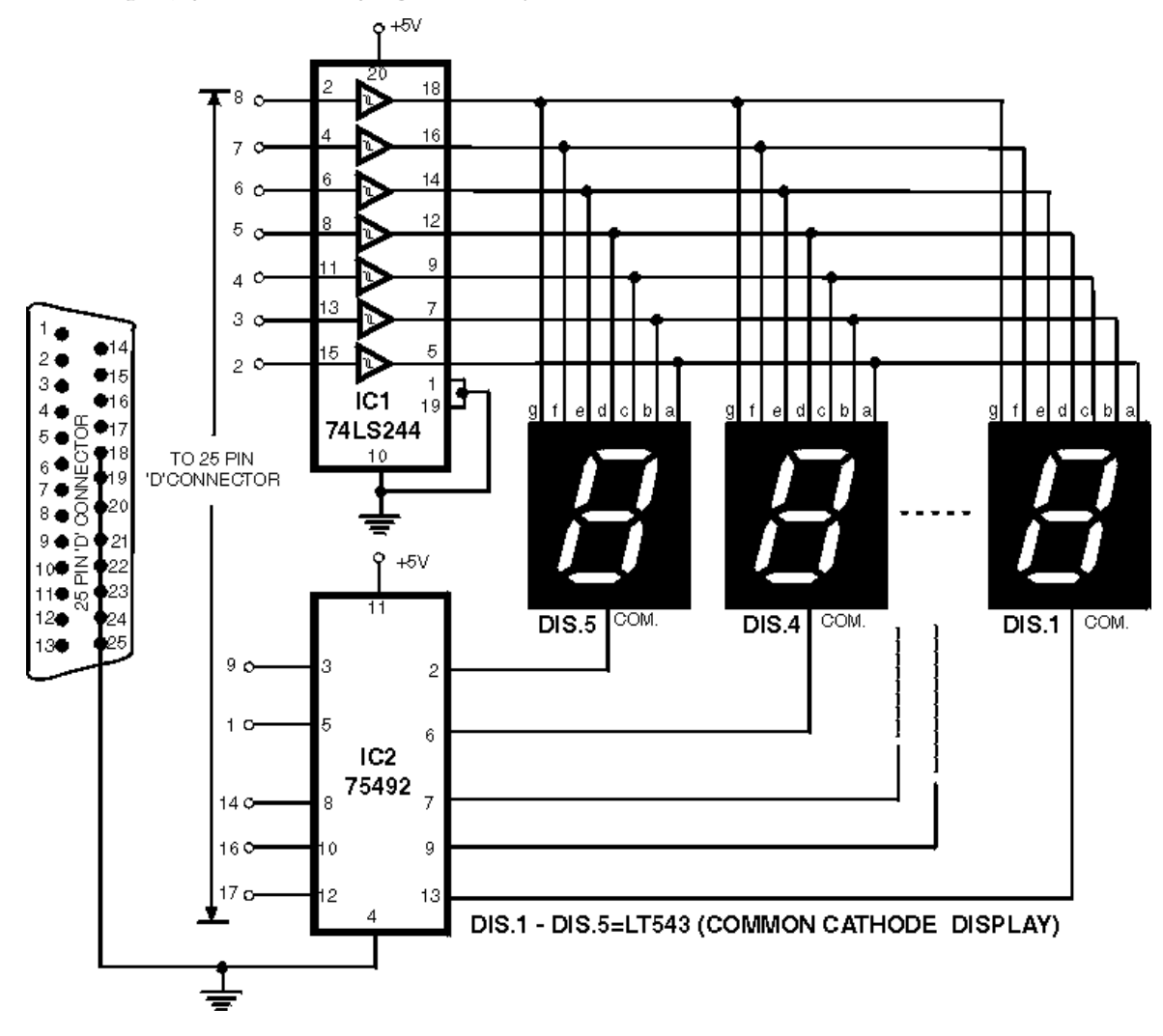

# <span id="page-15-0"></span>**3.6 Roboter**

Der Roboter besitzt eine Geräte-Identifikationsnummer, die im Prä-Systemcode festgelegt ist und sich von anderen Geräten unterscheiden muss. Mit der Fernbedienung, eine Erweiterung, kann gezielt ein Roboter angesproen und beähigt werden.

# <span id="page-16-0"></span>**4 Mikroprozessor-Umgebung**

## <span id="page-16-1"></span>**4.1 Schnittstellen**

Schnittstellen befinden sich zwischen den Sensoren, Aktuatoren und den Speicherstellen und dem Kommunikationsbus. Es gibt hier eine gemeinsame Schnittstelle, mit der über die Angabe der verschiedenen Kanäle mit den Controllern kommuniziert werden kann.

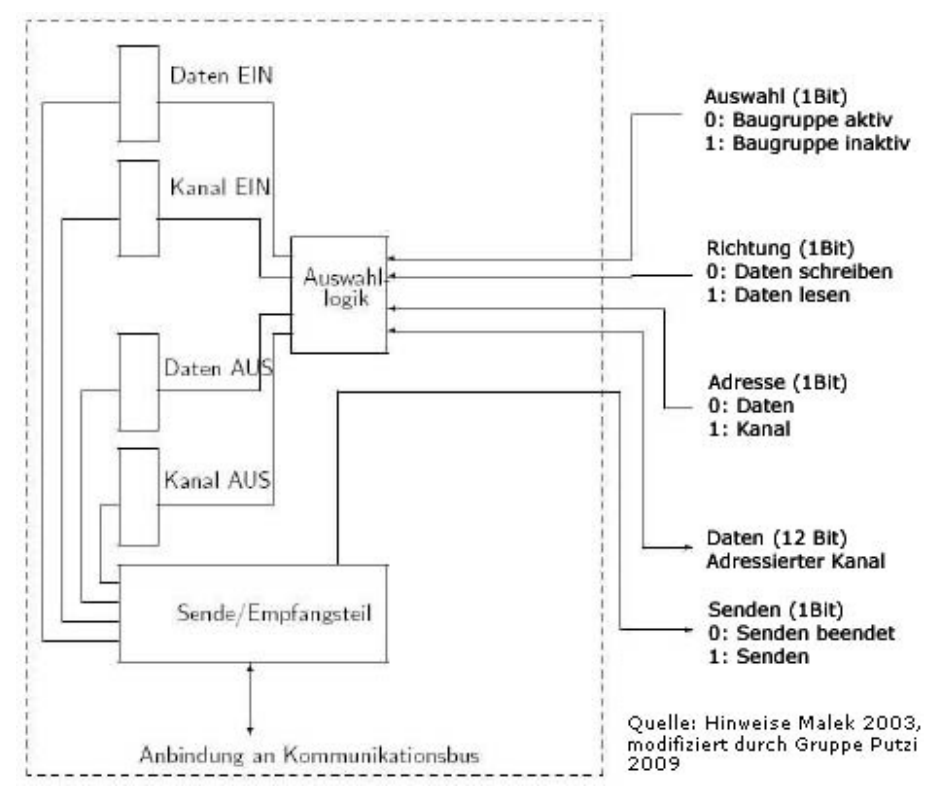

12

Das Senden der Daten geschieht, indem das Richtungsbit auf 0 – Schreiben(-Senden) gesetzt wird, das Adressbit auswählt ob ein Kanal oder Daten geschrieben werden sollen. Dann wird die Kanalnummer in das Kanalregister geschrieben gefolgt von einem 5-Bit Datenwort in das Datenregister. Entsprechend diesen Angaben werden dann die vorgegebenen Daten an den gewünschten Kanal gesendet. Wenn diese Daten gesendet wurden, folgt das Signal 0 – Senden beendet, der Vorgang wird abgeschlossen.

Das Lesen der Daten geschieht ähnlich. Das Richtungsbit wird auf 1 – lesen gesetzt, das Adressbit wird auf Kanal gesetzt. Dann wird das Kanalregister gelesen. Wenn die folgende Kanalnummer nicht 00000 anzeigt, befindet sich ein Kanal im Register und der Datenregister kann gelesen werden.

Ein Sende(Schreib-)vorgang dauert im besten Fall fünf Mikrosekunden und im schlechtesten Fall 10 Millisekunden.

#### <span id="page-17-0"></span>**4.2 Primärspeier**

Der Hauptspeicher umfasst lediglich 128 Kbyte (2*Bytes* ∗ 2<sup>1</sup>6) Speicher. Er wird gewöhnlich über MAR und MDR mit dem Systembus verbunden.

Adressiert werden 16 Bit Daten mittels 16-bittigen Adressen. Offensichtlich erfolgt die Datenübertragung ebenfalls über 16 Bit (16 Datenleitungen).

*Speicherbelegungsplan des Primärspeichers*

| Hexadezimaler |           | Dezimaler Adressbe- |       | Größe   | Reserviert   |
|---------------|-----------|---------------------|-------|---------|--------------|
| Adressbereich |           | reich               |       | (MByte) | für          |
| 0x0000        | $0x3$ FFF | $\theta$            | 16383 | 32      | System-      |
|               |           |                     |       |         | code         |
| 0x4000        | $0x7$ FFF | 16384               | 32767 | 32      | Programm-    |
|               |           |                     |       |         | code         |
| 0x8000        | 0xBFFF    | 32768               | 49151 | 32      | Derzeitiges  |
|               |           |                     |       |         | Programm     |
| 0xC000        | 0xFFFF    | 49152               | 65535 | 32      | <b>Stack</b> |

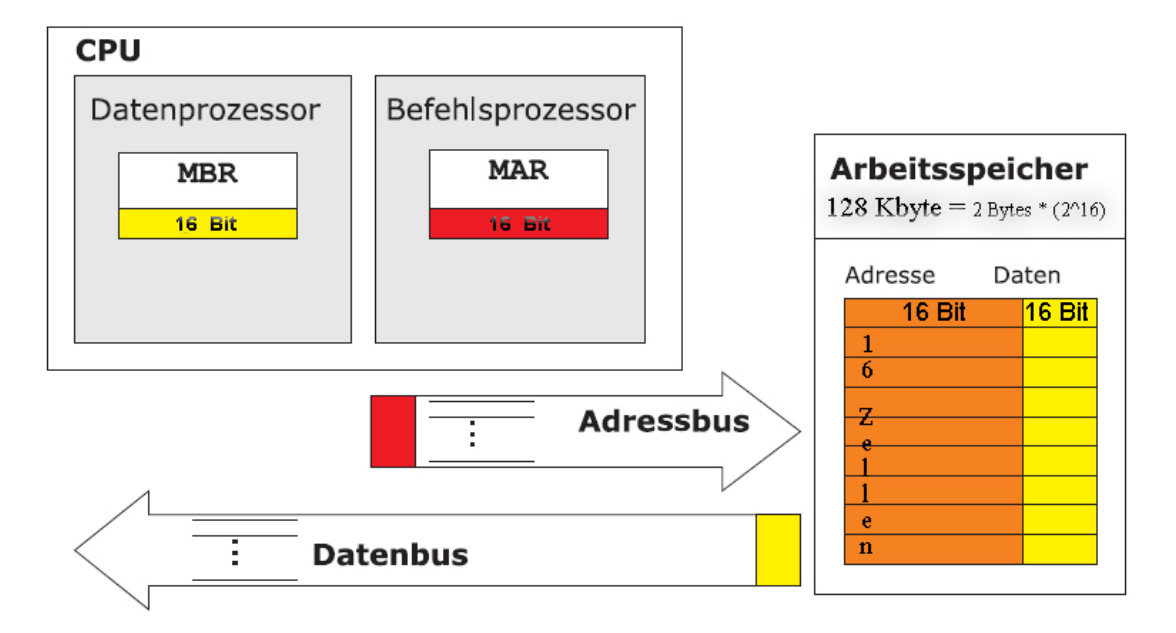

## <span id="page-18-0"></span>**4.3 Sekundärspeier**

Es wird eine beliebige SD-Speicherkarte ohne Dateisystem als Sekundärspeicher eingesetzt. Sie enthält System-, Putzprogrammcode und Daten (z.B. Debuglogs). Die mögliche Speicherkapazität von derzeit mehr als 4 GB ist für unsere Zwecke daher mehr als ausreichend.

Die Einbindung geschieht über einen Kartenleser. Der Einfachheit gehen wir davon aus, dass das Lesegerät am Systembus angeschlossen ist und intern mit 32 Bit arbeitet. Dies impliziert 32 bittige Adressen sowieso eine Datenbreite von 4 Byte (32 Datenleitungen), also maximal 16Gb Speier (4*Bytes* ∗ (<sup>2</sup> <sup>3</sup>2)).

Die speziellen Register, die als Schnittstellen zwischen Systembus und Lesegerät funktionieren, nennen wir **EMDR** (Extern MDR) und **EMAR** (Extern MAR) und sind in Assembler über EMDR[L], EMDR[H] und EMAR[L], EMAR[H](Low, High) direkt ansprechbar, indirekt kann man mittels MVLH Daten auf die Register EMAR oder EMDR legen. Im Prä-Systemcode finden sich roboterspezifische Einstellungen, beispielsweise Konstanten wie die Geräte-ID.

| Hexadezimaler |               | Dezimaler Adressbe- |            | Größe          | Reserviert      |
|---------------|---------------|---------------------|------------|----------------|-----------------|
| Adressbereich |               | reich               |            | (MByte)        | für             |
| 0x0000        | $0x1$ FFF     | $\boldsymbol{0}$    | 536870911  | $\overline{2}$ | Bootcode        |
| 0000          | <b>FFFF</b>   |                     |            |                |                 |
| 0x2000        | $0x3$ FFF     | 536870912           | 1073741823 | $\mathcal{D}$  | Prä-            |
| 0000          | <b>FFFF</b>   |                     |            |                | Systemcode      |
| 0x4000        | 0x7FFF        | 1073741824          | 2147483647 | $\overline{4}$ | Systemcode      |
| 0000          | <b>FFFF</b>   |                     |            |                |                 |
| 0x8000        | <b>OxFFFF</b> | 2147483648          | 4294967295 | 16             | Programmcode    |
| 0000          | <b>FFFF</b>   |                     |            |                |                 |
| unbekannt     |               |                     |            | unbekannt      | <b>Beliebig</b> |

*Speicherbelegungsplan des Sekundärspeichers*

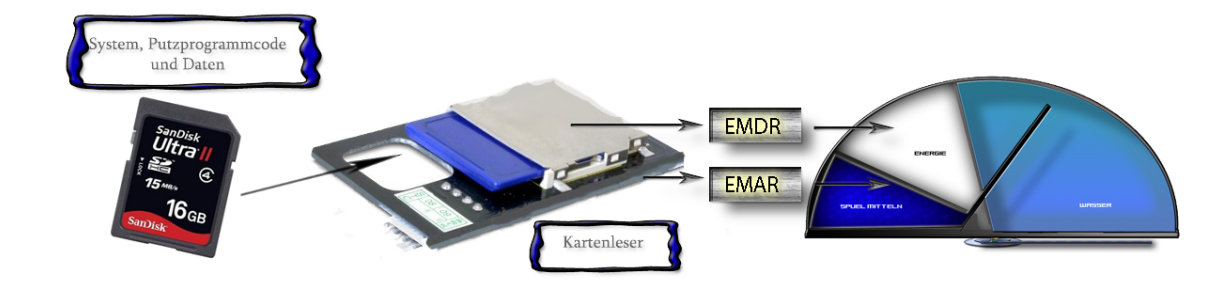

# **4.4 Sensoren und Aktuatoren**

<span id="page-20-0"></span>Die folgende Tabelle listet die Kanäle der Sensoren und Aktuatoren aus Abschnitt $3.3\,$ auf und erklärt die vergebenen Bitmuster. Es wird das allgemein übliche Little-Endian-Format genut.

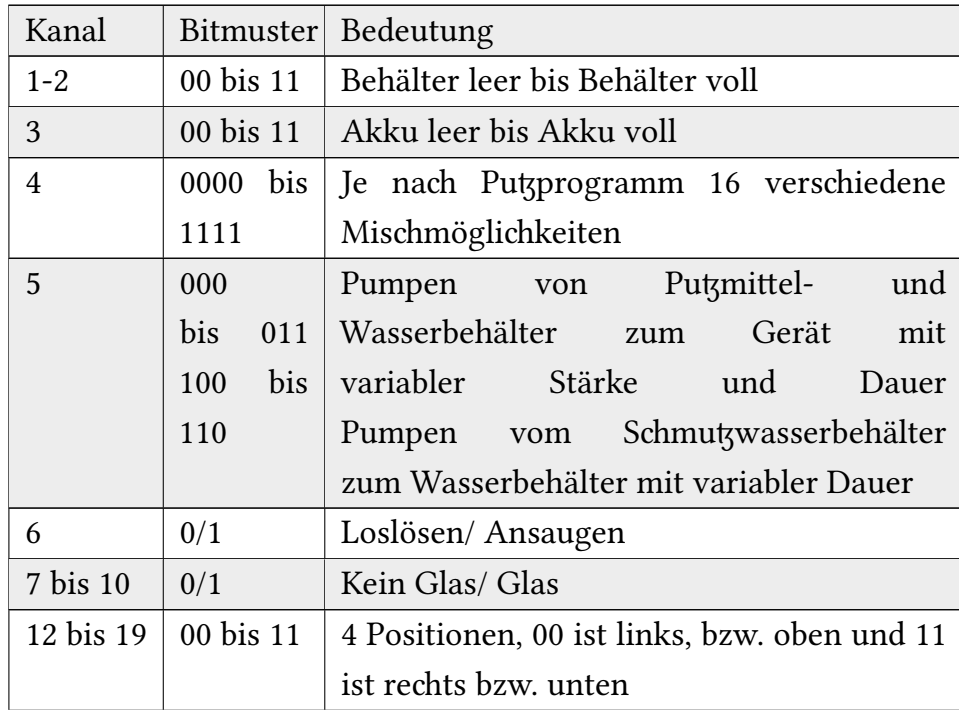

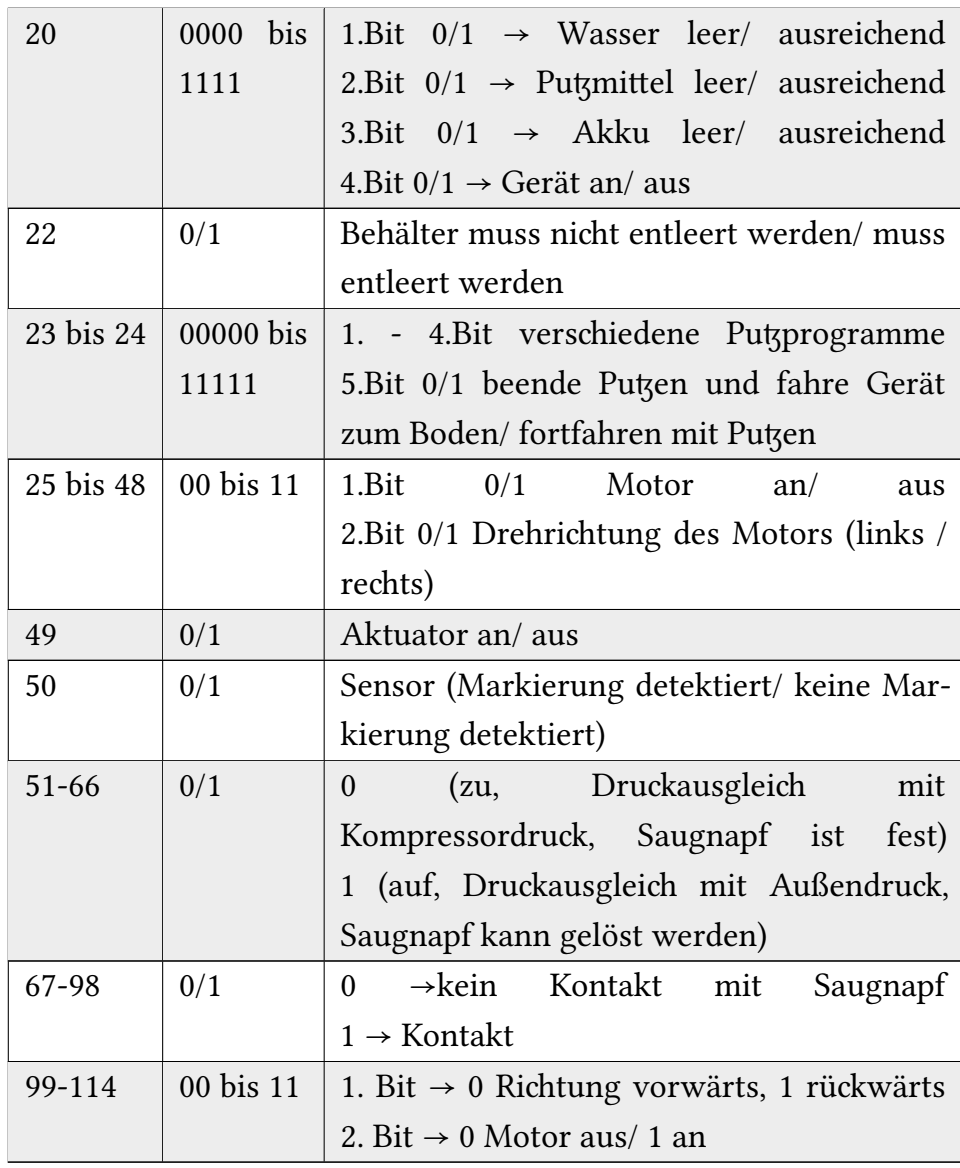

# <span id="page-22-0"></span>**5 Mikroprozessor**

### <span id="page-22-1"></span>**5.1 Spezifikation**

Unser Prozessor nutzt drei Adressen (3-Adressmaschine), nach CISC-Prinzip. Er hat sechs Adressierungsarten ( $4 (+2) \rightarrow 2$  Bit Adressmodus) und unterstützt maximal 64 Assemblerbefehle ( $\rightarrow$  6 Bit Instruktionen), wovon 33 genut $t$ t werden, keine Pipeline, keine (hardware) Exceptions, keine hardware Interrupts (stattdessen in Assembler modellieren) und keine Caches.

Es ist ein Stack vorgesehen zur Verwaltung von stacknutzenden Branches und Return (RET). Der direkte Zugriff auf den Stack ist möglich.

Wortbreite und Registergröße ist 16 Bit, die Befehlsbreite 64. Auch stehen eine reiche Anzahl von 128 Register R0. . R127 zur Verfügung ( $\rightarrow$  7 Bit für Registeradressierung).

R0...R120 sind Mehrzweckregister (GPR), die somit helfen, Timingprobleme zu vermeiden, indem Speicherzugriffe minimiert werden. Das Register R121 ist der Stackpointer, die Register R122... R127 sind vorgesehen, intern vom Mikroprozessor (R122...R124) und dem Präprozessor des Compilers (R125...R127) verwendet zu werden.

Weiterhin verügt der Prozessor über folgende *spezielle Register:*

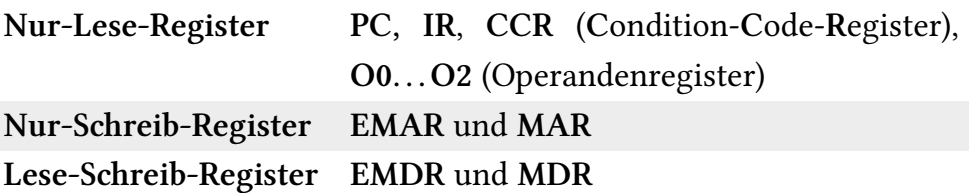

Der Hauptspeicher wird wort-, der externe Speicher doppelwortadressiert. Es wird das allgemein übliche Little-Endian-Format genutzt.

Unserer Einschätzung nach reicht eine Taktfrequenz von wenigen Megahertz aus, um die in Assembler geschriebenen, optimierten, meist sensorbasierten Programme zeitnah ausführen zu können (der Commodore 64 kam auch mit etwa 1 Mhz aus).

*Folgende Adressierungsarten werden unterstüt, wobei (m[Adresse] ür Hauptspeicherzugriff steht):*

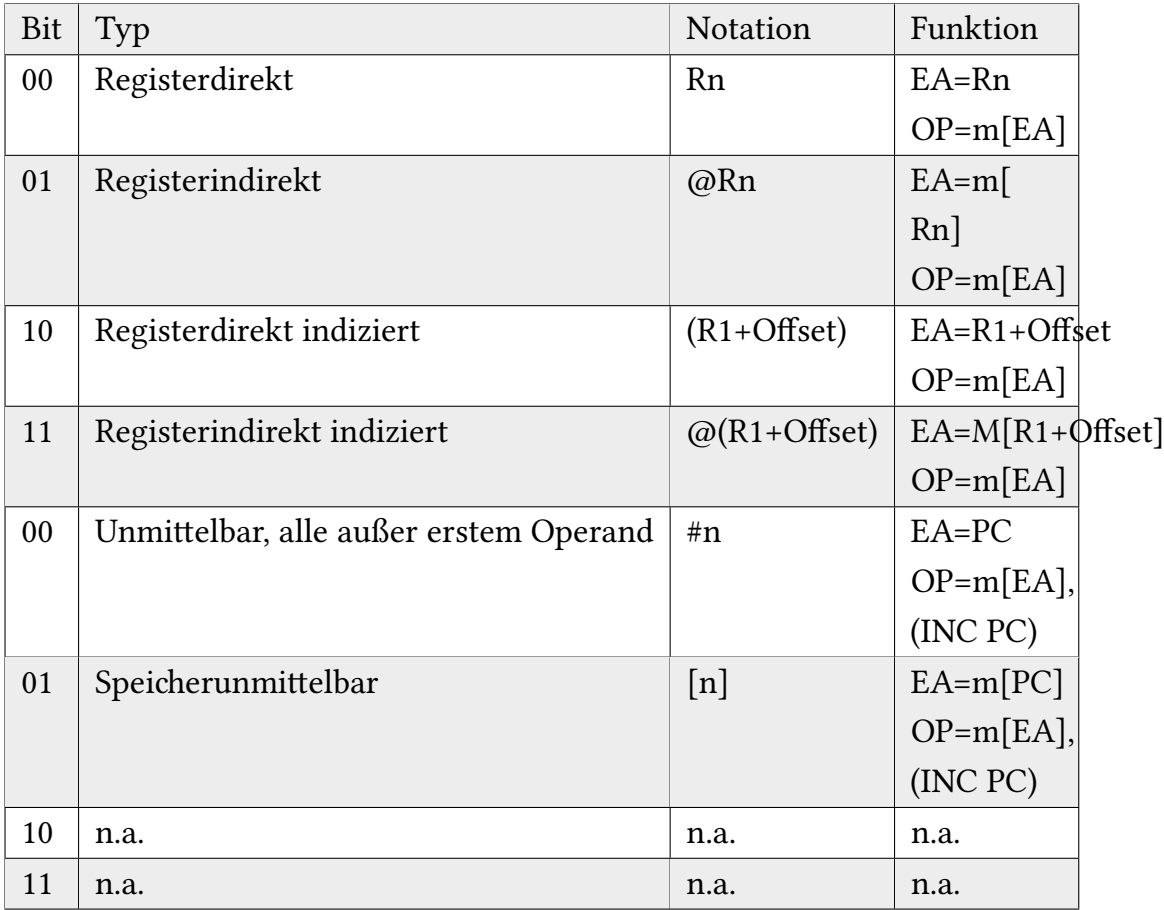

### <span id="page-24-0"></span>**5.2 Spezifikation der ALU**

Die ALU arbeitet auf 16-Bit Werten. Im Folgenden werden die Funktionen der ALU bekannt, wobei die Steuersignale nicht schaltungstechnisch evaluiert sind, Änderungen vorbehalten:

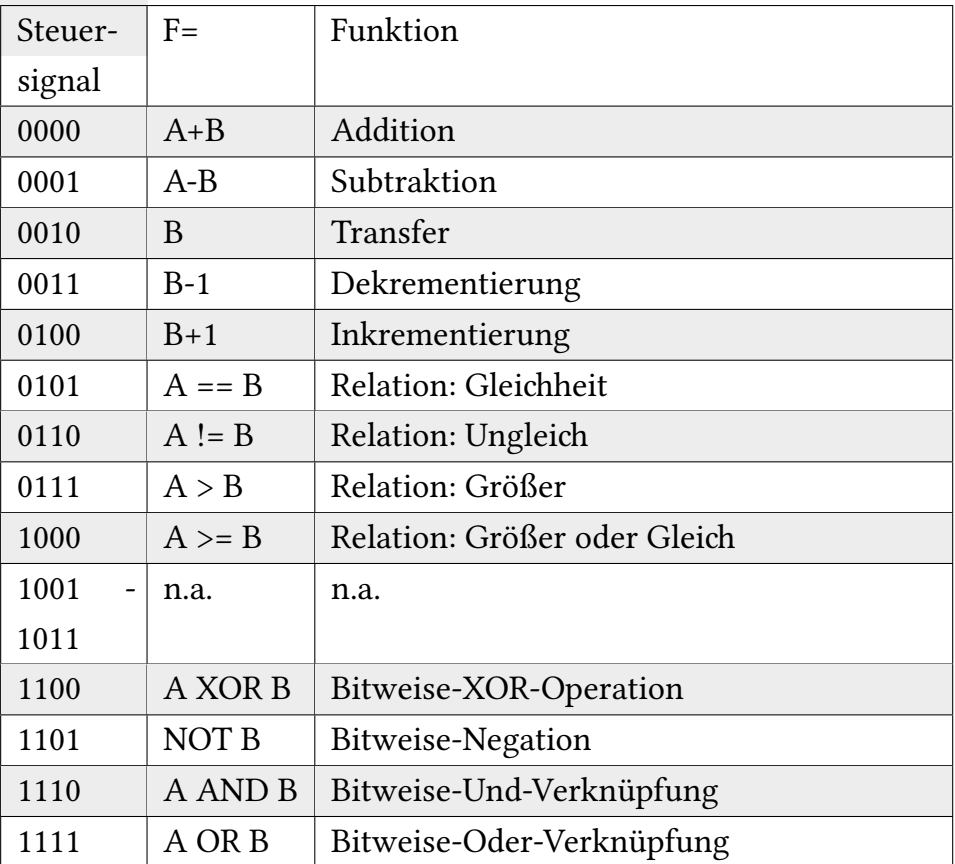

*Funktionen der ALU:*

Drei Flaggen werden im CCR (Condition-Code-Register) gespeichert. Es wird garantiert, dass die genau diese drei Flaggen der ALU nach einer Operation wie erwartet gesetzt bleiben.

Operationen, die auf sonst typische ALU-Flaggen zugreifen wie EQUAL oder GREATERTHAN, werden innerhalb des Befehls angegeben (konditionale Branes). Es werden keine Ausnahmen bei Zahlenbereisüber/ -untersreitungen geworfen. Der Zugriff auf die einzelnen Bitstellen ist schaltungstechnisch realisiert (teste Bit).

| Position                    | Flagge           | Funktion                                                |
|-----------------------------|------------------|---------------------------------------------------------|
|                             | <b>CARRY</b>     | Gesetzt bei arithmetischer Operation mit Übertrag.      |
|                             | <b>OVERFLOW</b>  | Wenn Wert der Operation zu groß, um 16 Bit zu genügen.  |
| $\mathcal{D}_{\mathcal{L}}$ | <b>UNDERFLOW</b> | Wenn Wert der Operation zu klein, um 16 Bit zu genügen. |
| ጓ                           | <b>EQUAL</b>     | Gesetzt durch Vergleich (CMP), wenn Operanden gleich.   |
|                             | <b>GTE</b>       | Gesetzt durch Vergleich, wenn op1 >= op2.               |
|                             | <b>STE</b>       | Gesetzt durch Vergleich, wenn op1 <= op2.               |
|                             | <b>GT</b>        | Gesetzt durch Vergleich, wenn op1 > op2.                |
|                             | <b>ST</b>        | Gesetzt durch Vergleich, wenn op1 < op2.                |

*Übersicht zu den Flaggen im CCR:*

Das CCR ist intern als 8-Bit Register implementiert.

#### <span id="page-25-0"></span>**5.3 Realisierung der ALU**

Die 16-Bit ALU besteht intern aus sechzehn 1-Bit ALU, die jedes Bit separat verarbeiten und das Addierwerk (als Backend) bilden. Dazu sind die 1-Bit-ALU an die Steuerleitungen der CU (Control Unit) der ALU angeschlossen und höherwertige Bit verarbeitende ALU über deren Carry-In mit dem Carry-Out der ALU, die niederwertige Bit verarbeiten, verbunden. Jede 1-Bit ALU bearbeitet eine Binärstelle der Eingänge A und B. Die Ausgänge aller 1-Bit ALU entsprechen Z. Jede 1-Bit ALU ist hauptsächlich ein Volladdierer (hier S= Z0, x= A0,y= B0).

Zur Subtraktion (Frontend) werden wie gewöhnlich die Eingänge A negiert zu  $\overline{A}$ . Ein Multiplexer nimmt jeweils  $\overline{A}$  und A an, der an ein gesondertes Subtraktionssteuersignal der CU angeschlossen ist, der  $\overline{A}$  an den jeweiligen Volladdierer liefert. Zusätzlich wird bei einer Subtraktion (Subtraktionssteuersignal ist 1) ebenso das CarryIn der ALU (C0) auf 1 gesetzt, um ein Zweierkomplement in der Gleichung A+B von der Zahl B zu bilden, sodass in der Tat A+(-B), genauer

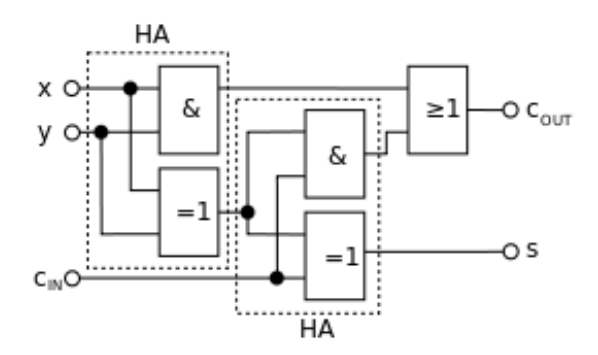

Abb. 5.1.: Ein Volladdierer (Quelle: Wikipedia)

 $A+(\bar{B}-1)$  gerechnet wird, wobei  $\bar{B}$  die Negation meint. Jede 1-Bit ALU ist neben einem Volladdierer darüberhinaus mit einem 16-Bit-Komparator ausgestattet, der die Vergleichsoperationen ausführt.

Für jede Stelle gilt dabei:

 $H_i$ =(A<sub>i</sub> or B<sub>i</sub>) and ( $\bar{A}_i$  or  $\bar{B}_i$ )=  $\overline{XOR \land B}$ 

EQ=(A==B)=  $H_0$  and  $H_1$  and  $H_2$  and ... and  $H_{15}$ 

GT=(A>B)= $\bar{A}_{15}$  or B<sub>15</sub> or () AND  $\bar{A}_{14}$  or B<sub>14</sub> or (H<sub>15</sub>) ...  $\bar{A}_3$  or B<sub>3</sub> or (H<sub>15</sub> OR H<sub>14</sub>) OR  $\rm H_{13}$  . . . OR  $\rm H_{4})$  AND (. . .  $\rm H_{3})$  OR  $\rm \bar{A}_2$  or  $\rm B_2$  AND (. . .  $\rm H_{3}$  OR  $\rm H_{2})$  OR  $\rm \bar{A}_1$  OR  $\rm B_1$  AND  $\left(\ldots H_3 \text{ OR } H_2 \text{ OR } H_1\right) \text{ OR } \overline{A}_0 \text{ OR } B_0$ 

 $ST=(A < B) = \overline{GT}$  AND  $\overline{EQ}$ 

Weitere Operationen wie NOT, OR, AND, XOR sind durch bitweise Anwendungen (ohne Carry) von An und Bn als Eingänge an den Gattern Nicht, Oder, Und, XOR zu realisieren.

Die Ink- und Dekrementiereinheiten jeweils funktionieren über das Addierwerk oder das Addierwerk nutzende Subtrahierwerk mit 1 ( $A_0$ = 1,  $A_1...A_{15}=0$ ) oder +(-1) als Eingangssignal.

Die Schiebebefehle werden hauptsächlich mittels einem Schieberegister nach der ALU umgesetzt.

# <span id="page-27-0"></span>**5.4 Befehlsformat**

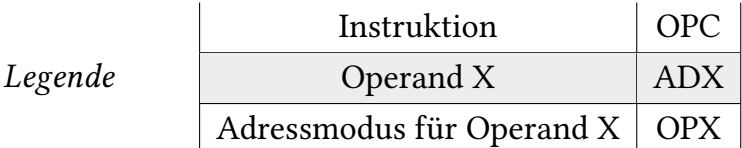

Jeder Operand hat 16 Bits zur Verügung. Registeradressen benötigen 7 Bit. Die Befehlsbreite beträgt immer 64 Bit. Im folgenden bezeichnet #NEXT eine Sprungmarke.

*Allgemeiner 3-Operandenbefehl (bei Arithmetisch):*

| Name    OPC   AD1   OP1   AD2   OP2   AD3   OP3   (null) |  |  |    |  |                |  |  |
|----------------------------------------------------------|--|--|----|--|----------------|--|--|
| <b>Bits</b>                                              |  |  | 16 |  | 16             |  |  |
| ADD R0 R1 $@R2$                                          |  |  |    |  | ADD R0 #22 #44 |  |  |

*Allgemeiner 2-Operandenbefehl (bei Transfer, Logisch):*

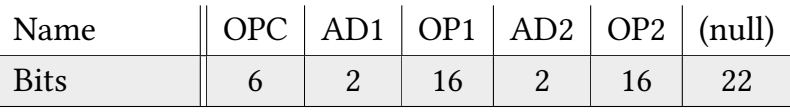

MOV R0 @R2

MOV R0 #44

*2-Operanden, konditionaler Sprungbefehl:*

|                                                                 |  |  |  |  |  |  | Name    OPC   AD1   OP1   AD2   OP2   AD3   Adresse   (null) |  |
|-----------------------------------------------------------------|--|--|--|--|--|--|--------------------------------------------------------------|--|
|                                                                 |  |  |  |  |  |  |                                                              |  |
| $P_{\text{R}} \cap \mathcal{L}$ $P_{\text{R}} \cap \mathcal{L}$ |  |  |  |  |  |  |                                                              |  |

BEQ R1,R2,#NEXT

*1-Operandensprungbefehl:*

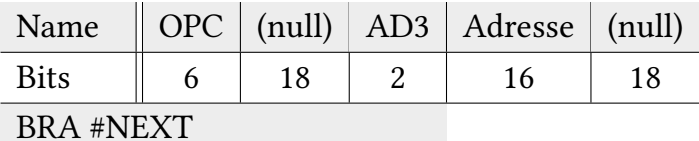

BRA R7

*0-Operandenbefehl*

| Name        | OPC - | (null) |  |
|-------------|-------|--------|--|
| <b>Bits</b> | h     | 58     |  |
| REF         |       |        |  |

*Operanden*

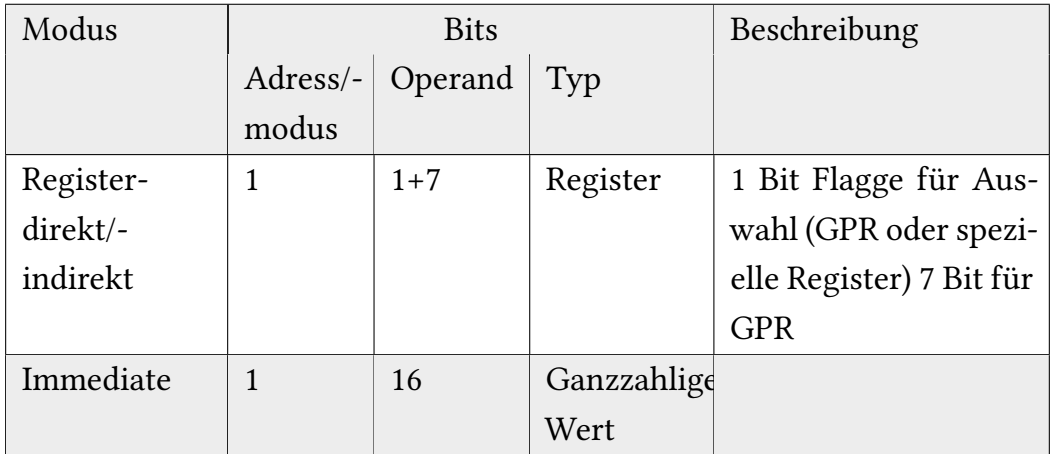

*Registertabelle ür 1+Bitmuster:*

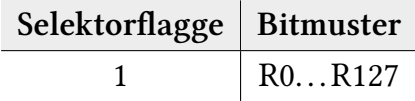

*Registertabelle ür 0+Bitmuster:*

| Selektorflagge | <b>Bitmuster</b> | Register       |
|----------------|------------------|----------------|
| 0              | 0000000          | PC             |
|                | 0000001          | IR.            |
|                | 0000010          | O <sub>0</sub> |
|                | 0000011          | O1             |
|                | 0000100          | O <sub>2</sub> |
|                | 0000101          | EMDR[L]        |
|                | 0000110          | EMDR[H]        |
|                | 0000111          | EMAR[L]        |
|                | 0001000          | EMAR[H]        |
|                | 0001001          | <b>EMDR</b>    |
|                | 0001010          | <b>EMAR</b>    |
|                | 0001011          | <b>MDR</b>     |
|                | 0001100          | MAR            |

# <span id="page-29-0"></span>**5.5 Befehlssa**

*Legende*

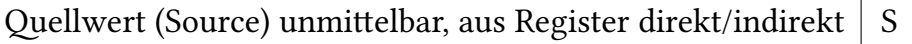

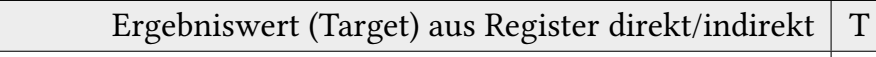

Adresse (absolut) A

Kanal (Channel) C

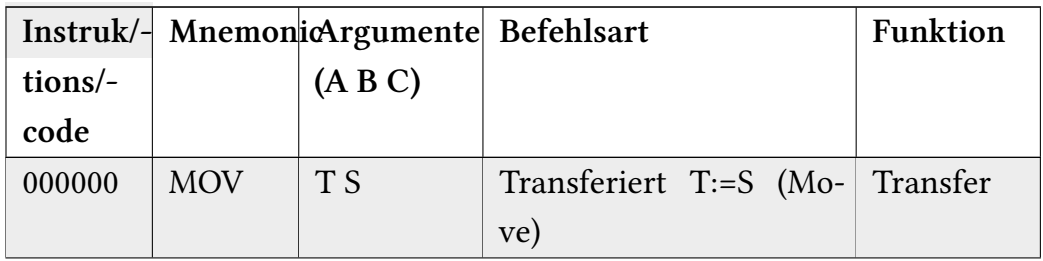

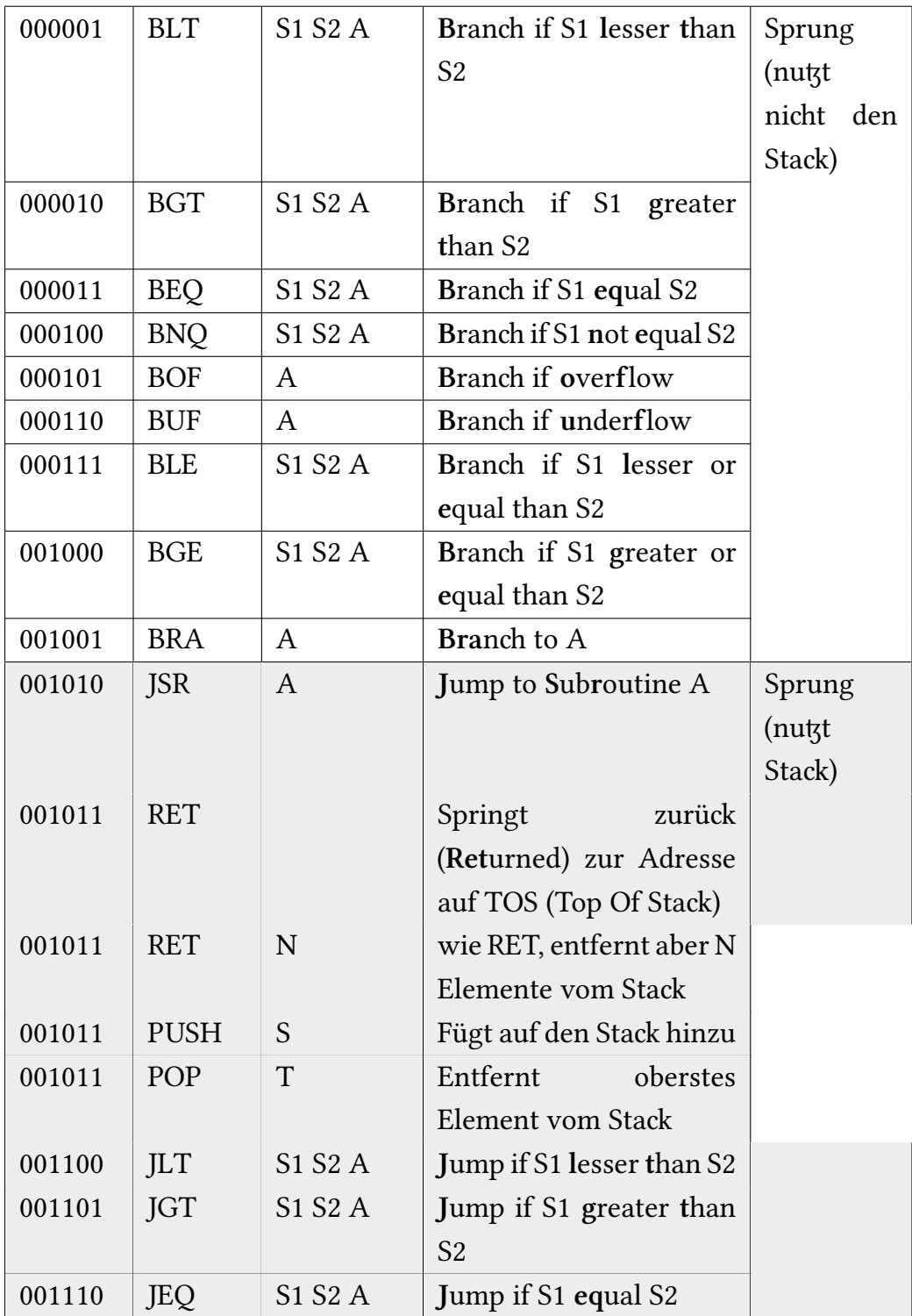

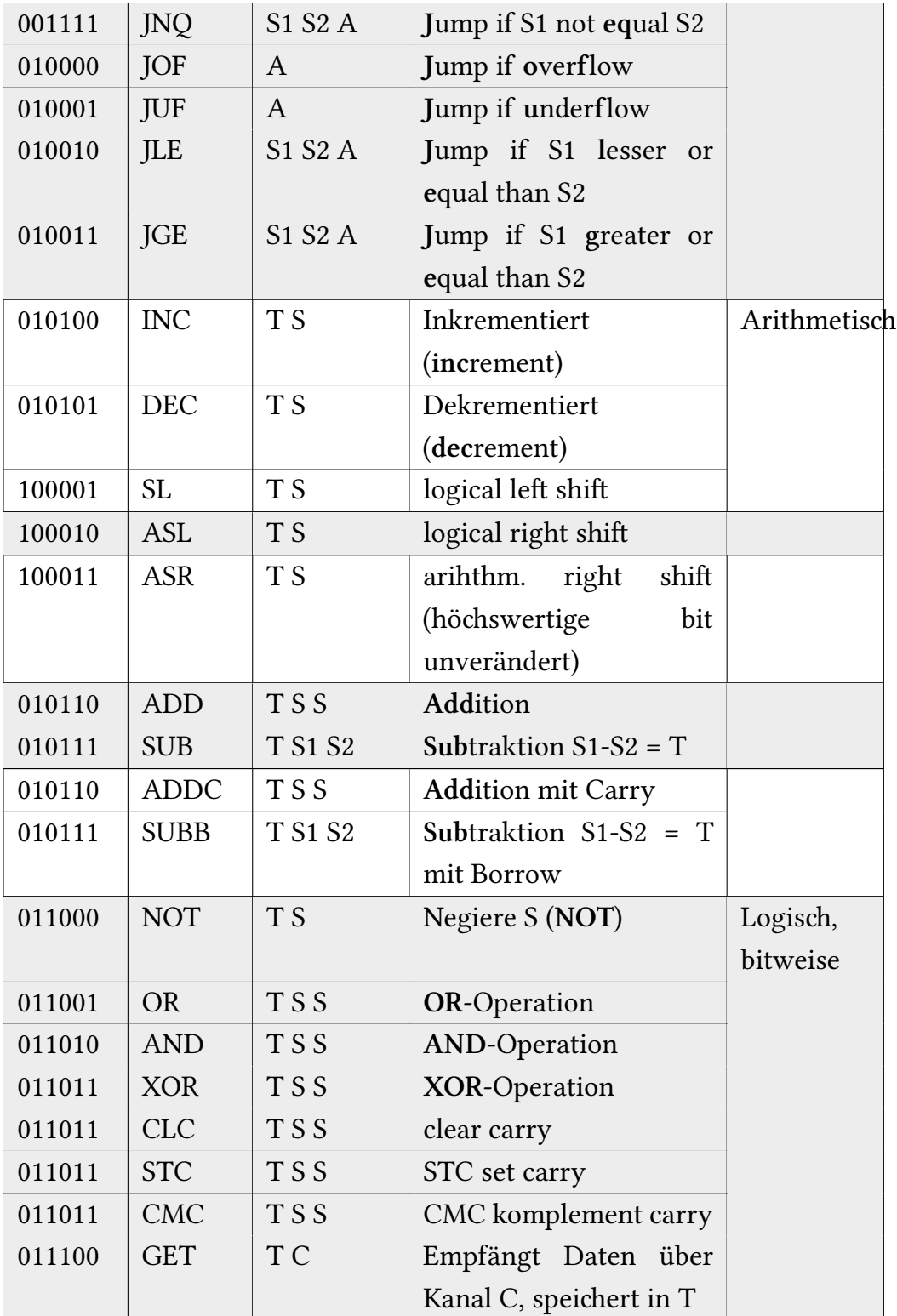

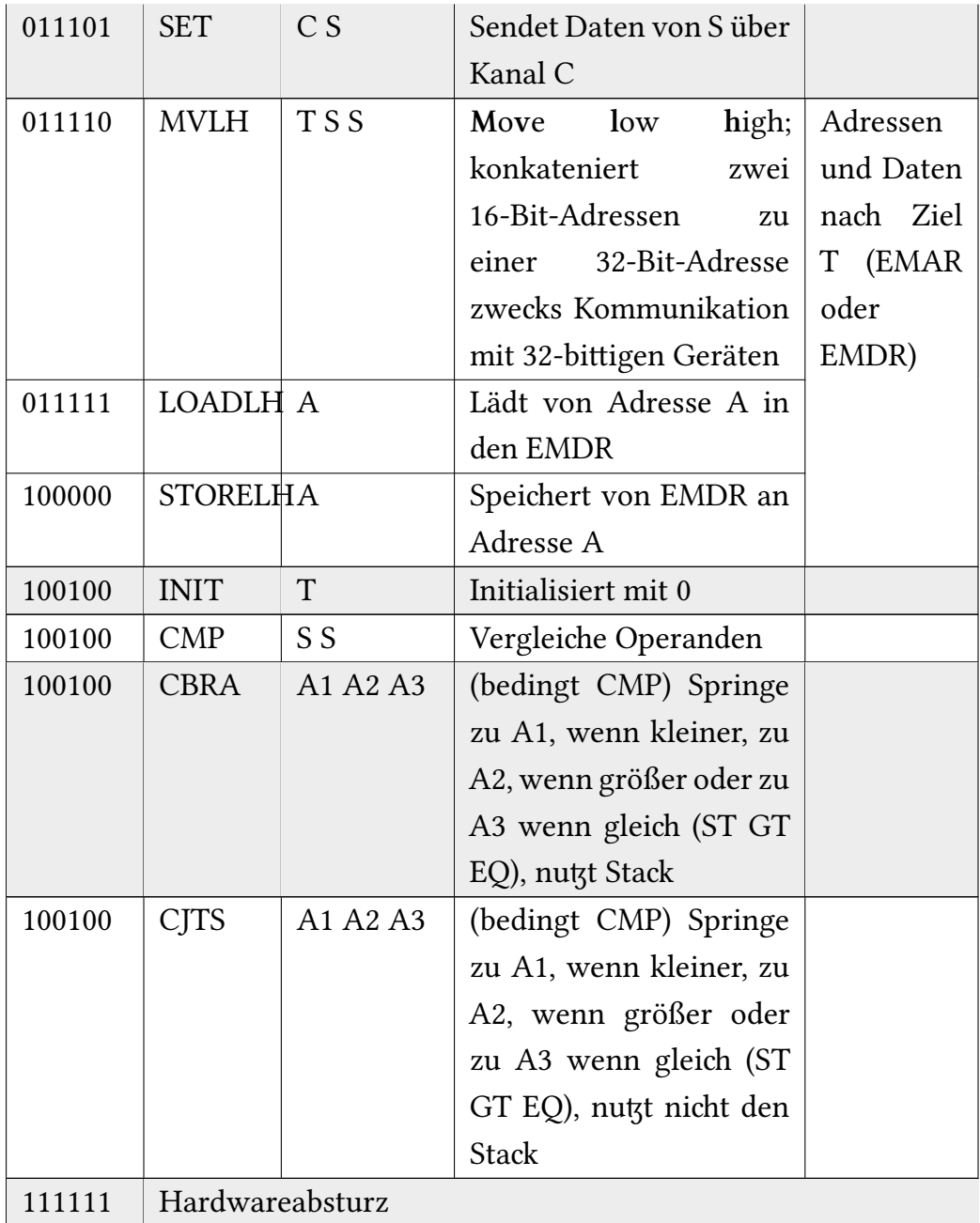

### <span id="page-33-0"></span>**5.6 Datentypen- und Formate**

Es werden ausschließlich Ganzzahlen benutzt. Die interne Repräsentation erfolgt im Zweierkomplement.

#### **5.7 Beschreibung der Routinen**

Die Kompressordruckregulation ist bei aktiviertem Kompressor aktiv und sorgt für einen gleichförmigen Innendruck. Tatsächlich läuft der aktivierte Kompressor nur bei Druckabfall an und deaktiviert sich bei gleichmäßigen Druck für eine Zeit von 2 Sekunden. Daher ist keine Routine zu diesem Zwecke vorgesehen.

Au andere Funktionalitäten - wenn aktiviert - des Roboters laufen sensorbasiert ohne Interaktion mit dem Mikroprozessor ab, wie z.B. die automatische Wasserreinigung oder der Putzmechanismus.

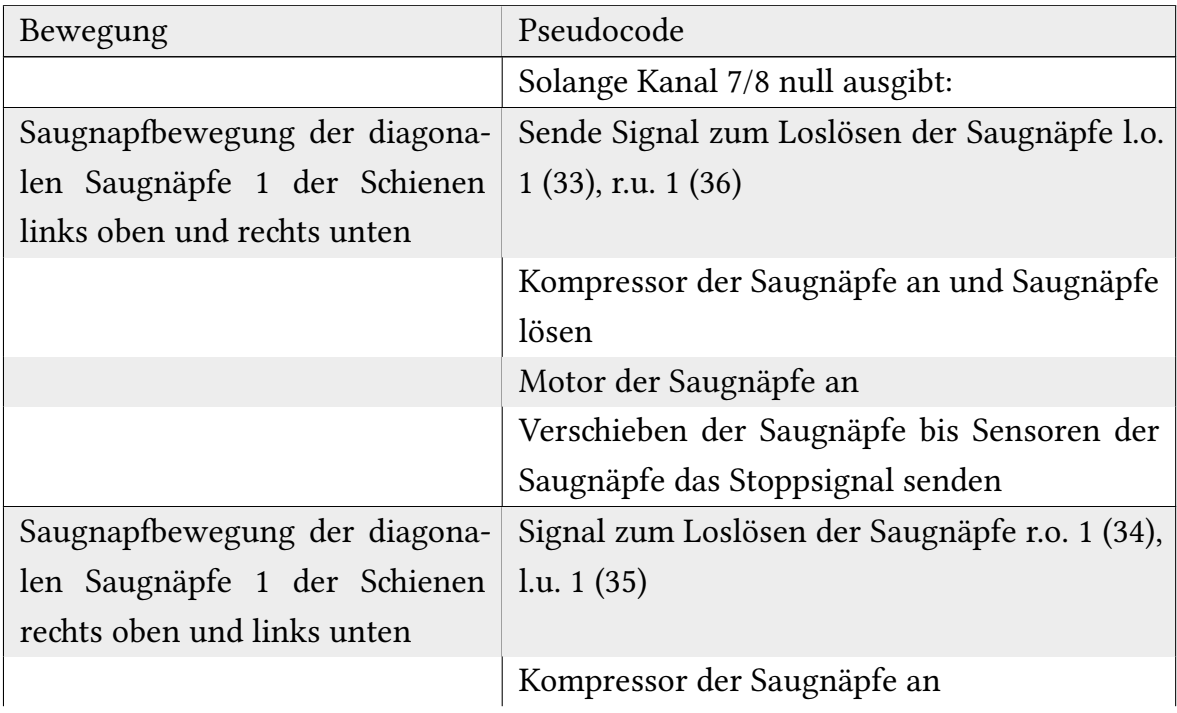

*Routine der Fortbewegung (hier beispielhaft: horizontale Bewegung nach rechts):* 

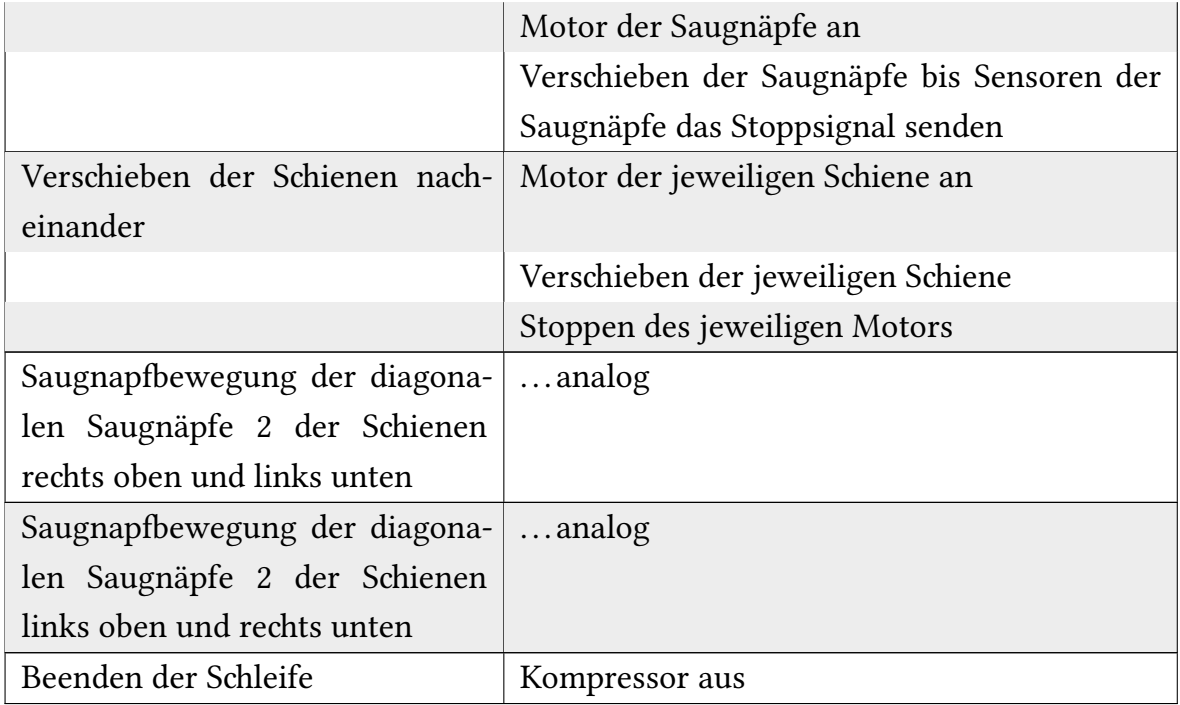

#### *Routine des Puvorganges*

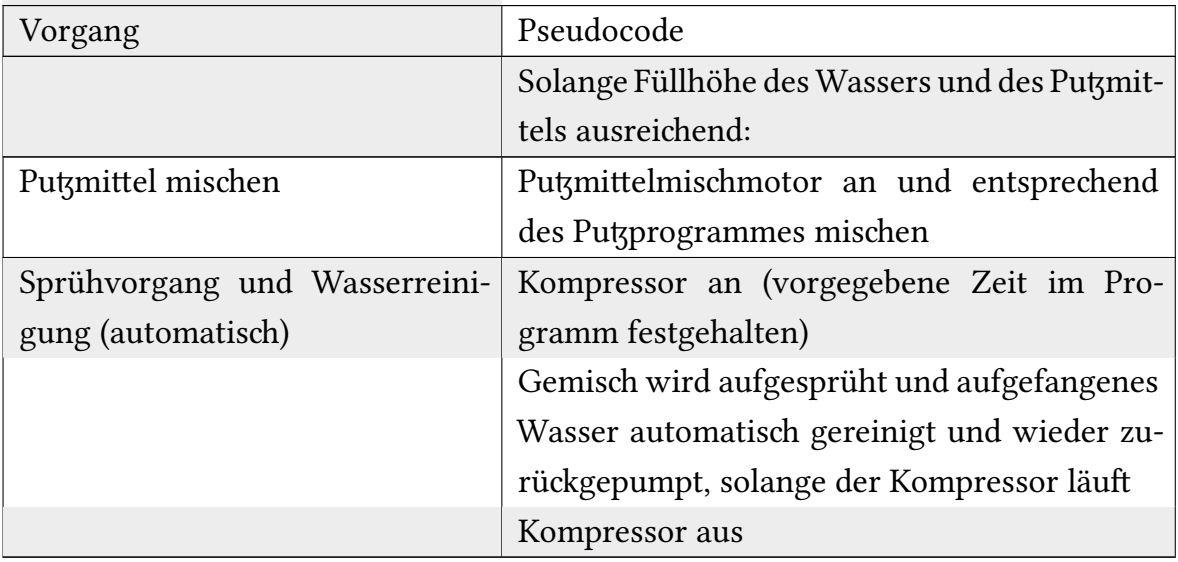

#### **5.8 Assemblercode der Routinen**

Ein ür unseren Mikroprozessor geeigneter Assemblercompiler erfordert einen Präprozessor, der die Sprungmarken zu Speicheradressen übersetzt und Namensräume beherrscht. Alle Sprungmarken in einem Namensraum sind standardmäßig lokal gebunden (**.namespace NSNAME**). Somit sind Sprungmarken im Systemkode immer von anderen Namensräumen (hier: Speicherbereichen) getrennt, z.B. ein Putsprogramm (hier: Sprungmarke) im Namensraum der Putsprogramme vom Systemcode. Mit dem Schlüsselwort .public wird der Zugriff auf Sprungmarken NAME erlaubt (z.B. .public NAME). Diese Voraussetzungen folgen dem Wunsche, Adressarithmetik komplett zu vermieden (leider fanden wir nicht die Zeit, die praktisen Probleme, die Entstehen, wenn Programmcode kopiert, die Adressen aber nicht relativ zur Speicherungsadresse korrigiert werden, zu lösen)

Eine weitere Anforderung an einen Assemblercompiler ist eine Spezialform zum Umgang mit dem Kommunikationsbus bei konditionalen Verzweigungen (Branes) und weiteren Operationen.

Die Direktive ←**N**, wobei **N** ür eine Kanalzahl steht, wird zu **GET RX N** expandiert, wobei RX eines der reservierten Register R125. . . R127 sein kann, vor der Operation ausgeführt wird und ausschließlich Quelle sein kann. Ebenso wird die Direktive  $\rightarrow$ N zu SET N RX expandiert, nach der Operation ausgeführt, und kann ausschließlich Ziel einer Operation sein. Der Vorgang STORE OPERANDS arbeitet offensichtlich mit den Verzweigungen und Sprüngen zusammen. Ein ür unseren Mikroprozessor geeigneter Assemblercompiler besitzt einen Präprozessor, der die Sprungmarken zu Speicheradressen übersetzt.
*Zur Verdeutlichung folgende Beispiele:*

| BEQ $\leftarrow$ 7 0 #NEXT                            | GET              | R <sub>127</sub>   | $\overline{7}$   | Branche zu #NEXT,      |
|-------------------------------------------------------|------------------|--------------------|------------------|------------------------|
|                                                       | BEQ R127 0 #NEXT |                    |                  | wenn Sensorwert von    |
|                                                       |                  |                    |                  | Kanal 7 gleich 0 ist   |
| BEQ $0 \leftarrow 8 \# NEXT$                          | <b>GET</b>       | R <sub>127</sub>   | $\overline{7}$   | Branche zu #NEXT,      |
|                                                       |                  | BEQ 0 R127 #NEXT   |                  | wenn Sensorwert von    |
|                                                       |                  |                    |                  | Kanal 8 gleich 0 ist   |
| $BEQ \leftarrow 7 \leftarrow 8 \# NEXT$               | <b>GET</b>       | R <sub>127</sub>   | $\overline{7}$   | Branche zu #NEXT,      |
|                                                       | <b>GET</b>       | R <sub>126</sub>   | 8                | Sensorwerte<br>wenn    |
|                                                       | <b>BEQ</b>       | R127               | R <sub>126</sub> | von Kanal 7 gleich     |
|                                                       | #NEXT            |                    |                  | Sensorwerte<br>von     |
|                                                       |                  |                    |                  | Kanal 8                |
| $ADD \rightarrow 20$ #10 #101                         |                  | ADD R127 #10 #101  |                  | Addiere 10 und 101,    |
|                                                       | <b>SET</b>       | 20                 | R <sub>127</sub> | sende Ergebnis 111     |
|                                                       |                  |                    |                  | über den Kanal 20      |
| ADD $\rightarrow 20 \leftarrow \#10 \leftarrow \#110$ |                  | ADD R127 #10 #101  |                  | Addiere 10 und 101,    |
|                                                       | <b>SET</b>       | 20                 | R <sub>127</sub> | sende Ergebnis 111     |
|                                                       |                  |                    |                  | über den Kanal 20      |
| ADD $\rightarrow 20 \leftarrow 7 \leftarrow 8$        | <b>GET</b>       | R <sub>127</sub>   | 7                | Sind Sensorwerte von   |
|                                                       | <b>GET</b>       | R <sub>126</sub>   | 8                | Kanal 7 und Sensor-    |
|                                                       |                  | AND R125 R126 R127 |                  | werte von Kanal 8 bei- |
|                                                       |                  | <b>SET 20 R125</b> |                  | de 1, sende 1 über den |
|                                                       |                  |                    |                  | Kanal 20, ansonsten    |
|                                                       |                  |                    |                  | 0.                     |

#### **5.8.1 Assemblercode für den Startvorgang**

Der Hauptspeicher ist beim Start des Roboters leer, d.h. nicht erfasst. Im Bootcode wird ein Teil des externen Speichers in den Hauptspeicher kopiert. Der Halt-Befehl schaltet das Gerät ab.

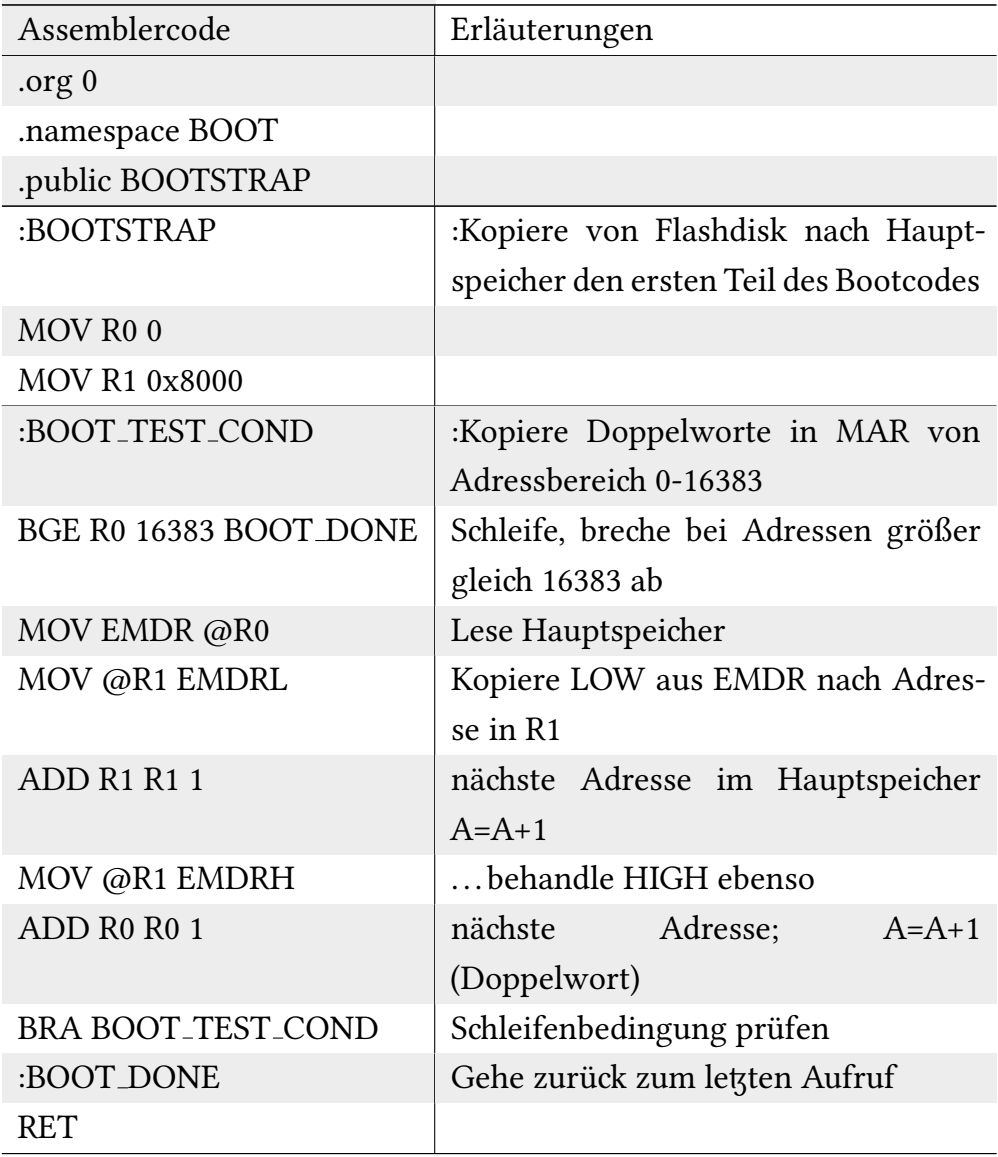

# **5.8.2 Assemblercode für die Systemschleife:**

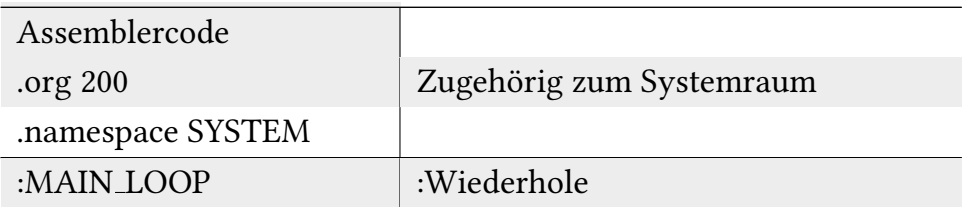

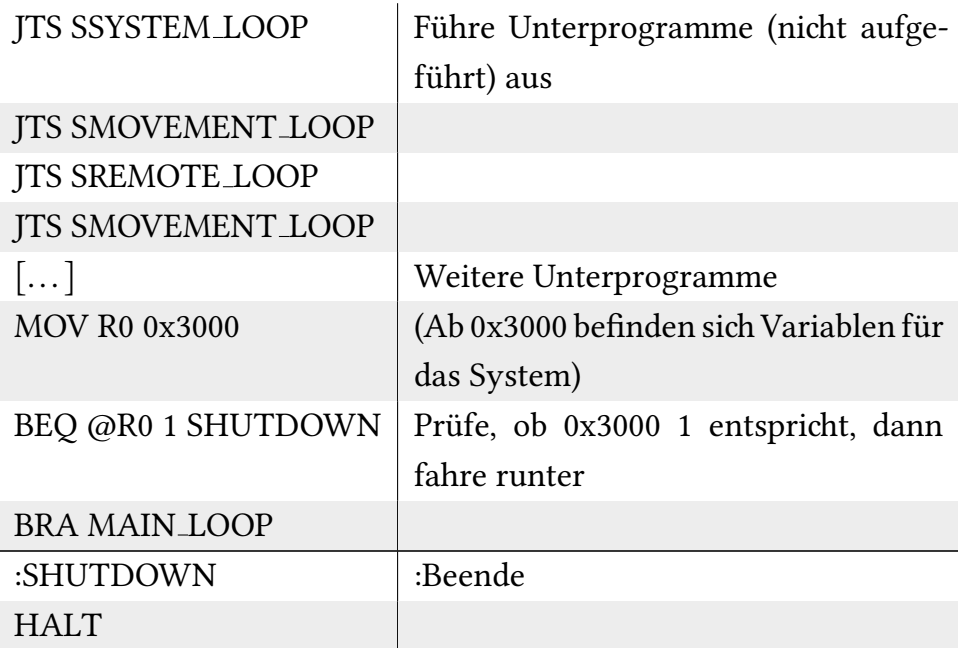

### **5.8.3 Assemblercode für eine horizontale Bewegung vorwärts:**

Anmerkung: Horizontale Bewegungen rückwärts oder vertikale funktionieren quasi analog und sind daher nicht weiter aufgeführt.

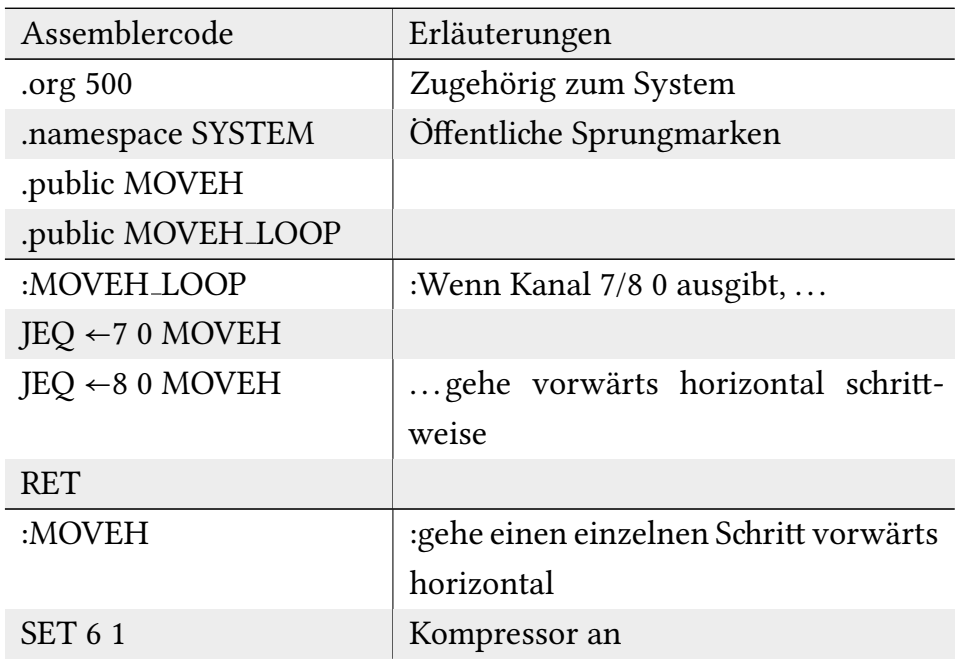

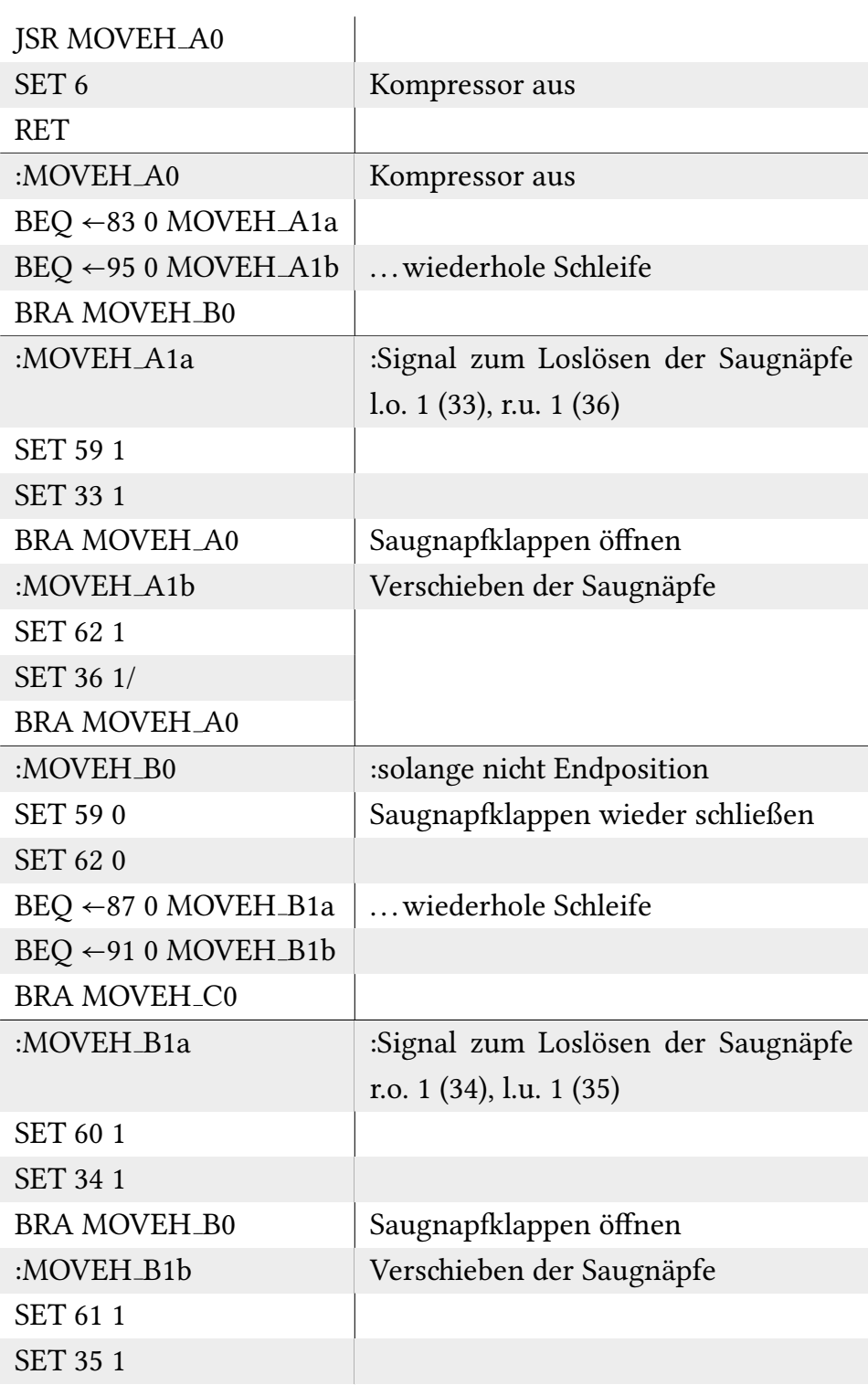

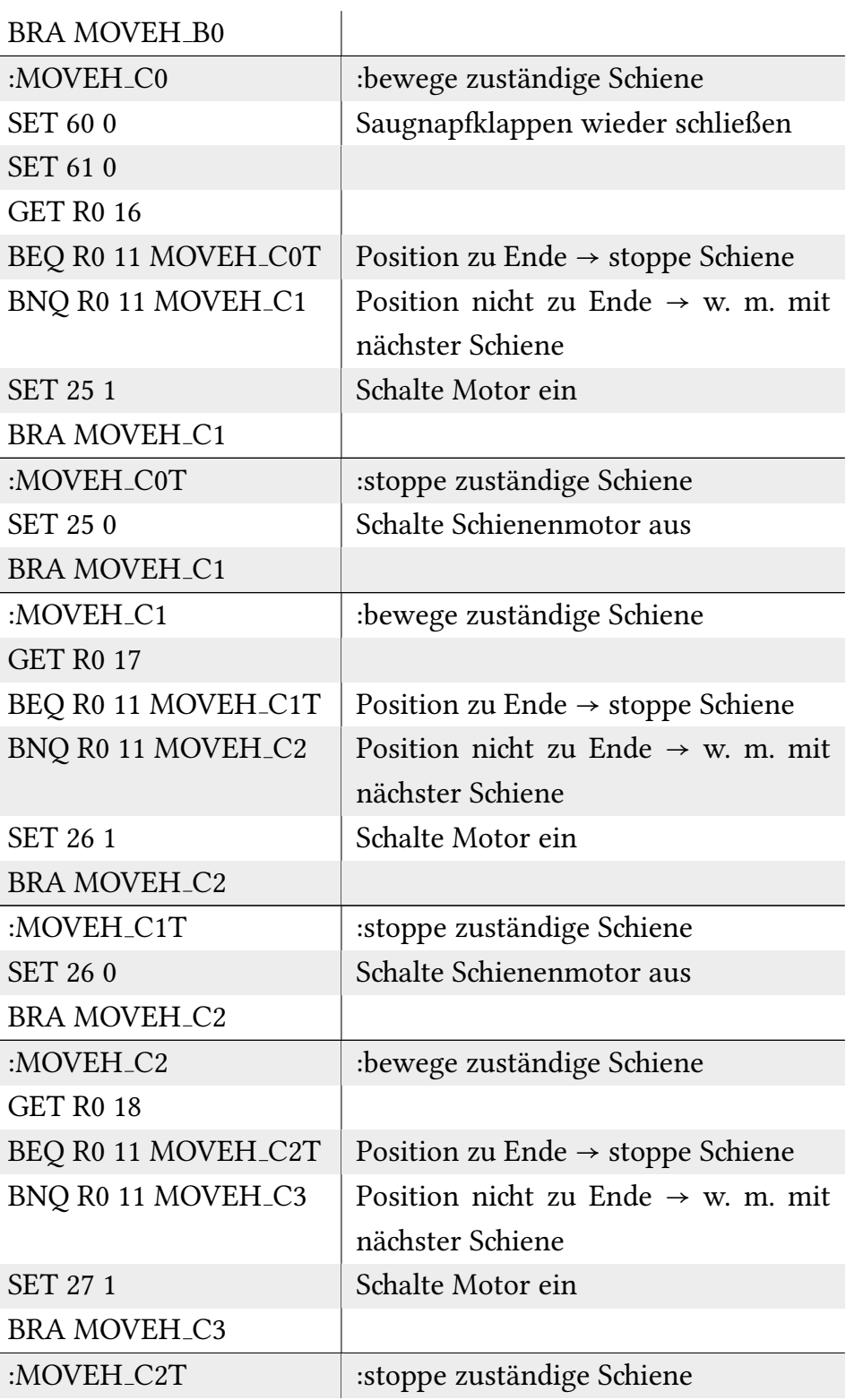

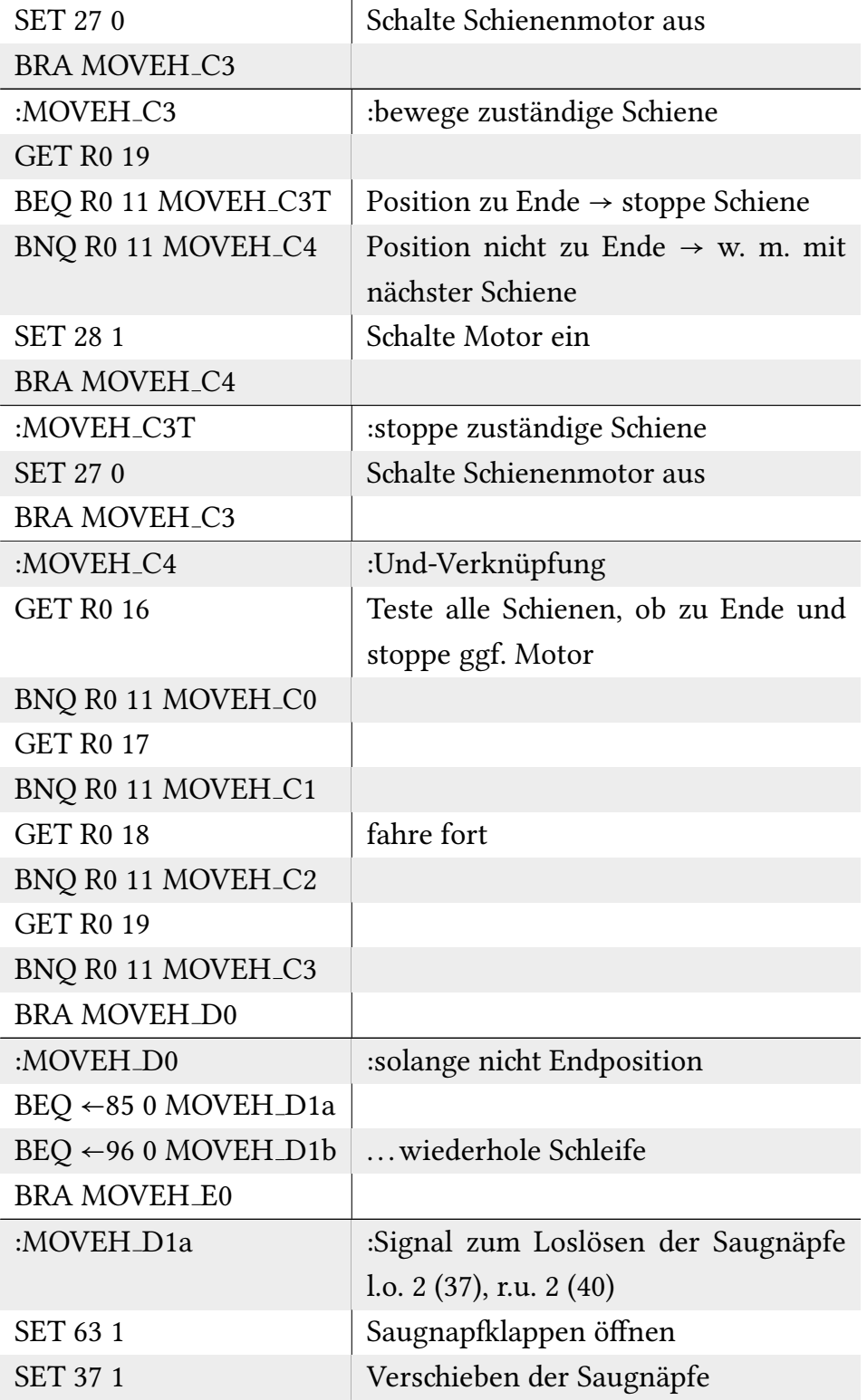

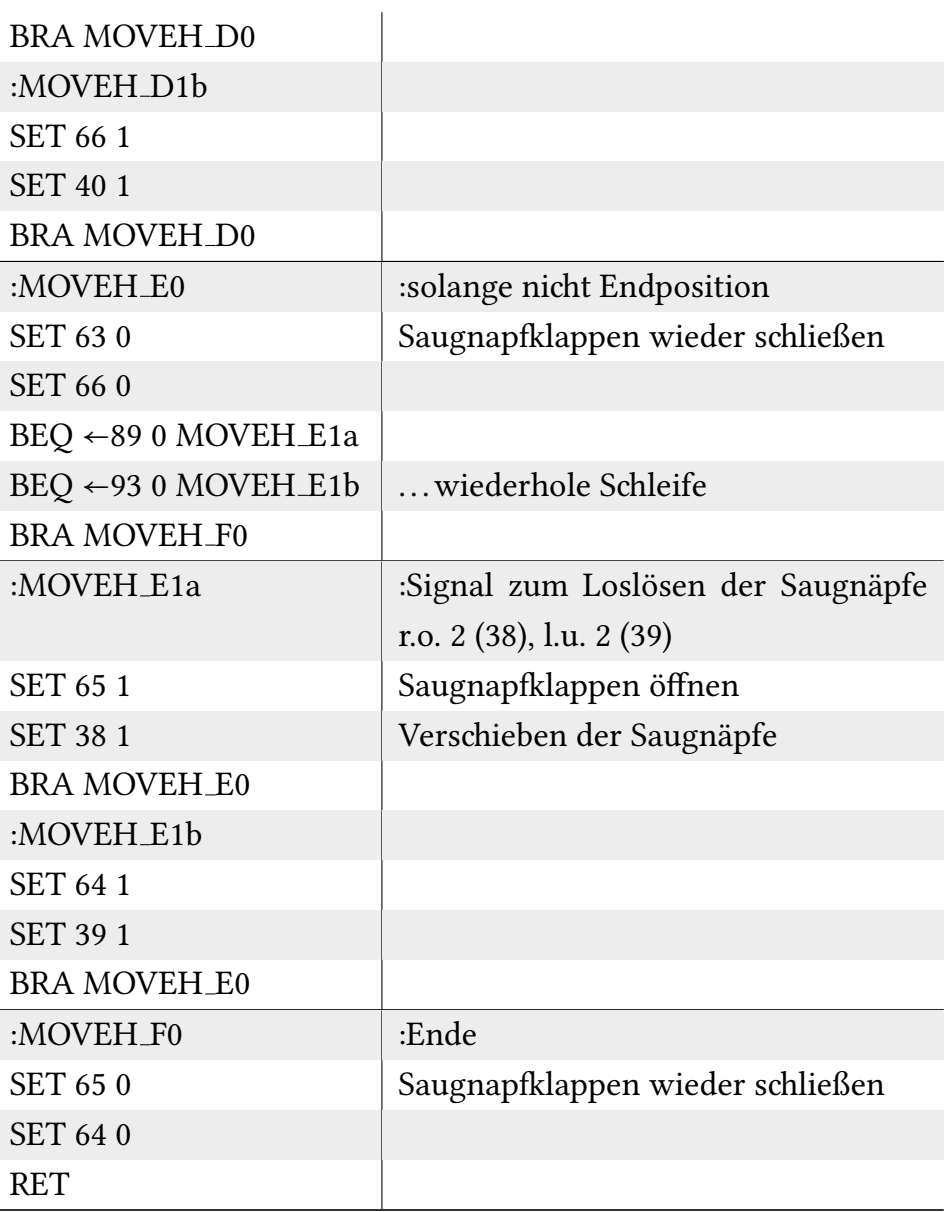

# **5.9 Puprogramme**

#### **5.9.1 Programm1(): Ebene Fläen**

Das Gerät wird irgendwo an der Fläche gestartet, fährt zum oberen Wandende, justiert sich nach rechts (bewegt sich nach rechts), beginnt dann mäandernd zu Säubern, von rechts nach links, Versetzung nach unten, links nach rechts, Versetzung nach unten, so lange wiederholend, bis am Boden angekommen.

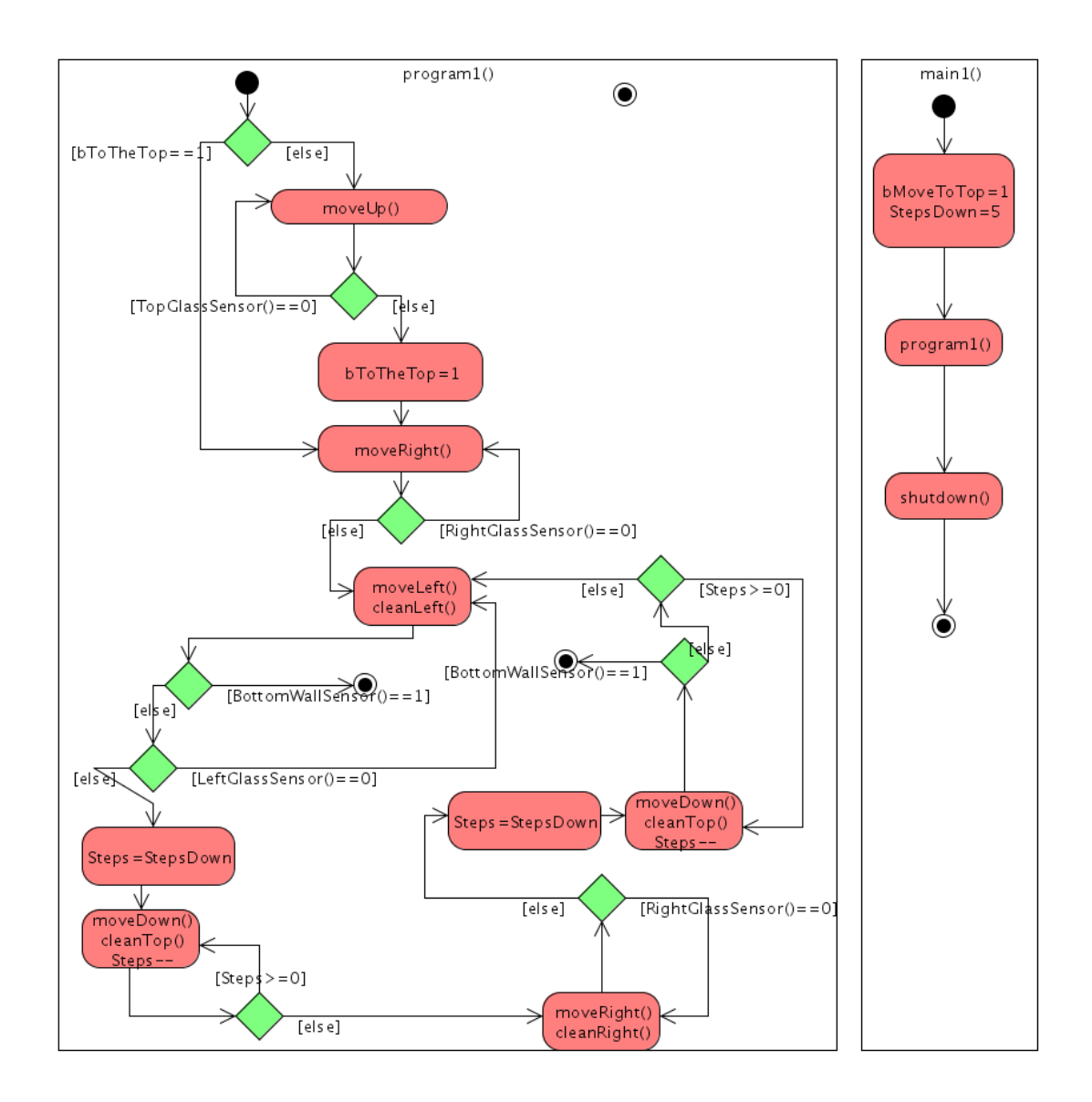

#### **5.9.2 Programm2(): Zylindrise, ebene Fläen**

Ähnlich zu Programm1() wird sich bewegt, aber ein Markierung jeweils beim Versetzen nach unten angebracht und sich ausschließlich von links nach rechts bewegt. Bei dem ersten halben Durchgang des Mäanderschema wird sofort markiert, die folgenden Male wird bei der Fortbewegung fortwährend geprüft, ob Markierung

am Sensor. Wenn ja, versetzt das Gerät nach unten und wiederholt das Schema. Am Ende, am Boden angekommen, fährt das Gerät an der Markierung hoch, sie dabei entfernend, und fährt nach unten.

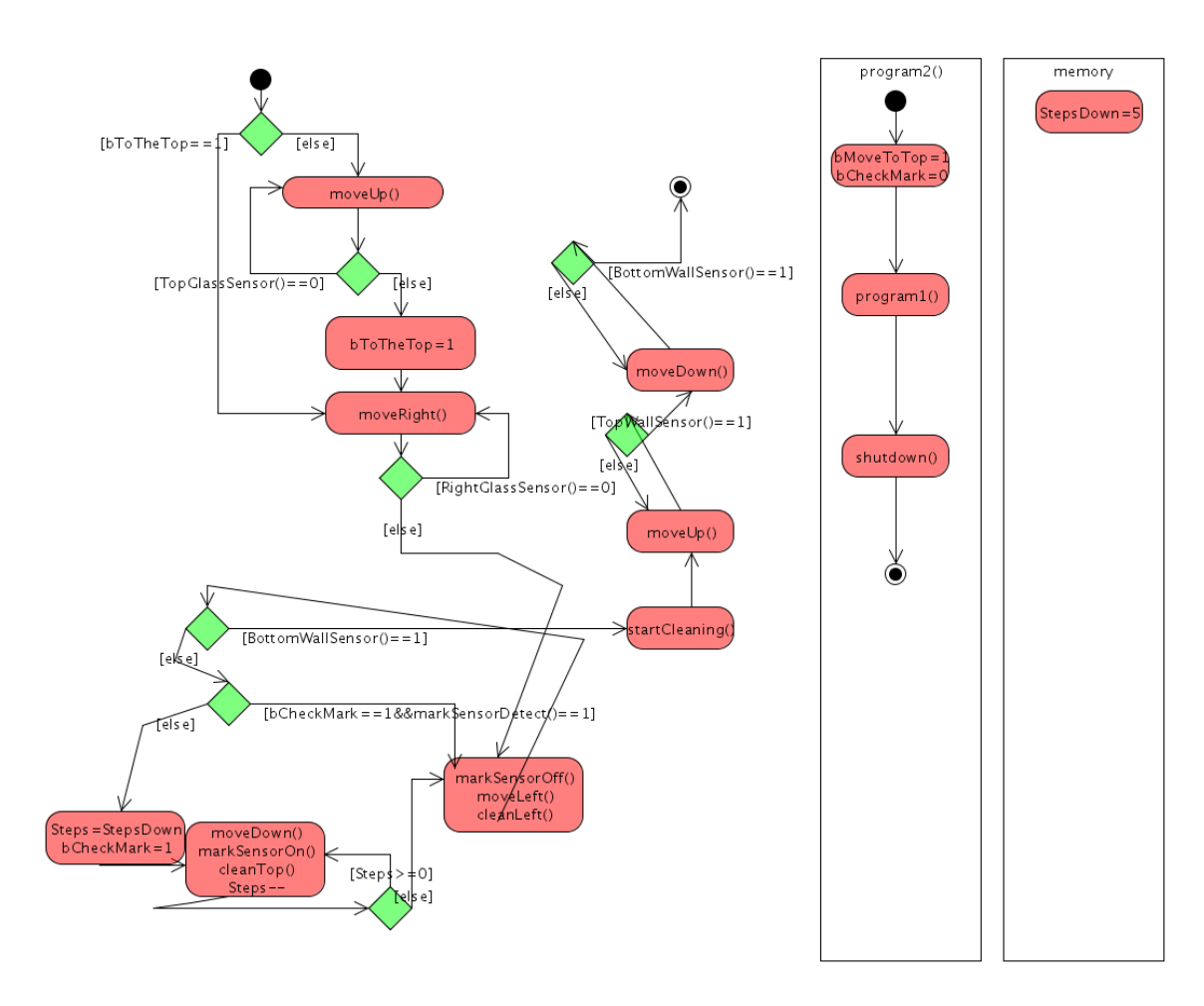

*Assemblercode*

## **5.10 Steuereinheit**

*Erklärung der einzelnen Signale:*

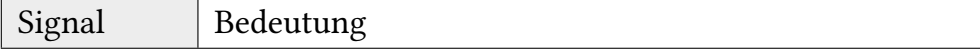

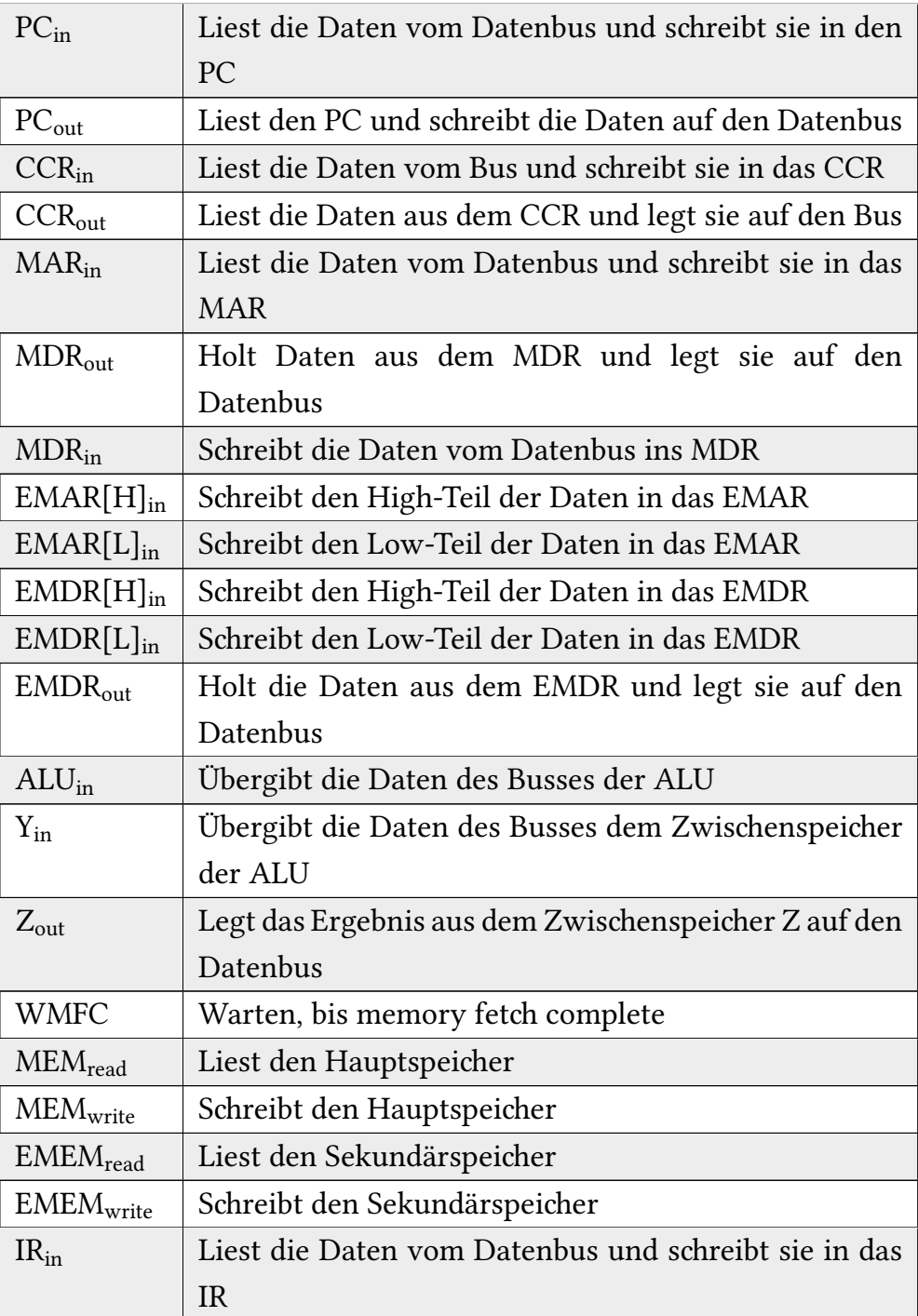

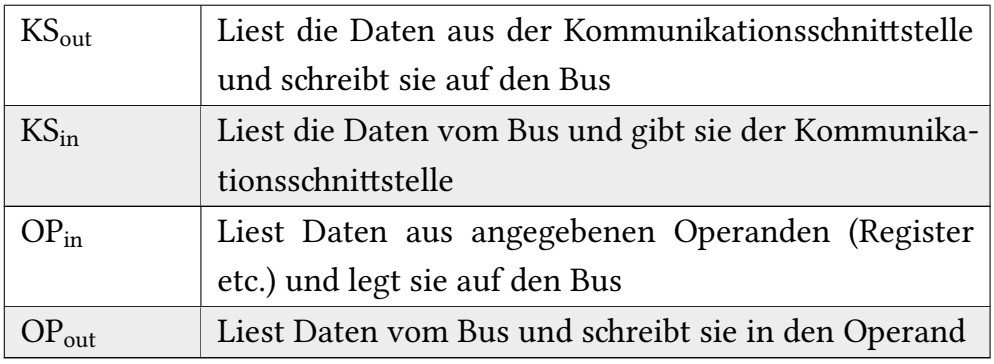

#### STORE OPERANDS

Der Wert der Operanden wird unaufgefordert in die Operandenregister O0…O2 (O0 erster, O1 zweiter, O3 dritter Operand) gespeichert. Bei Operationen mit weniger Operanden wird 0 stattdessen im jeweiligen Operandenregister gespeichert. Dies erlaubt nach Branches nachträglichen Zugriff auf die beim Branch ausgewerteten Operanden.

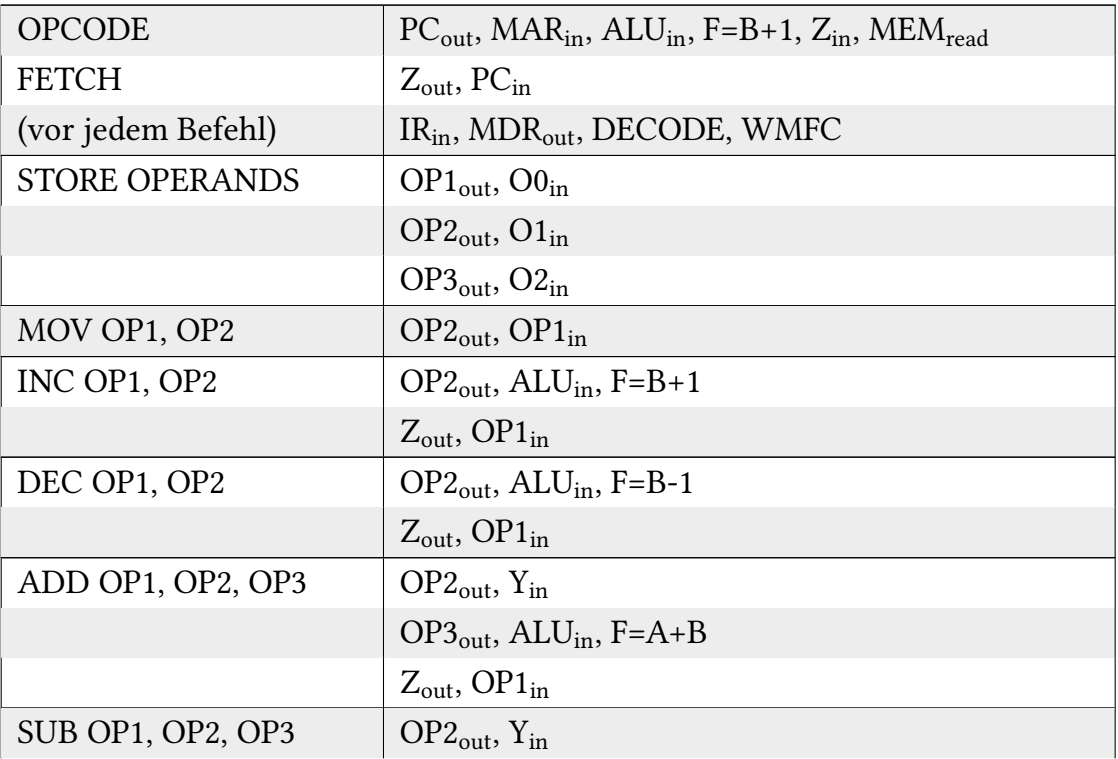

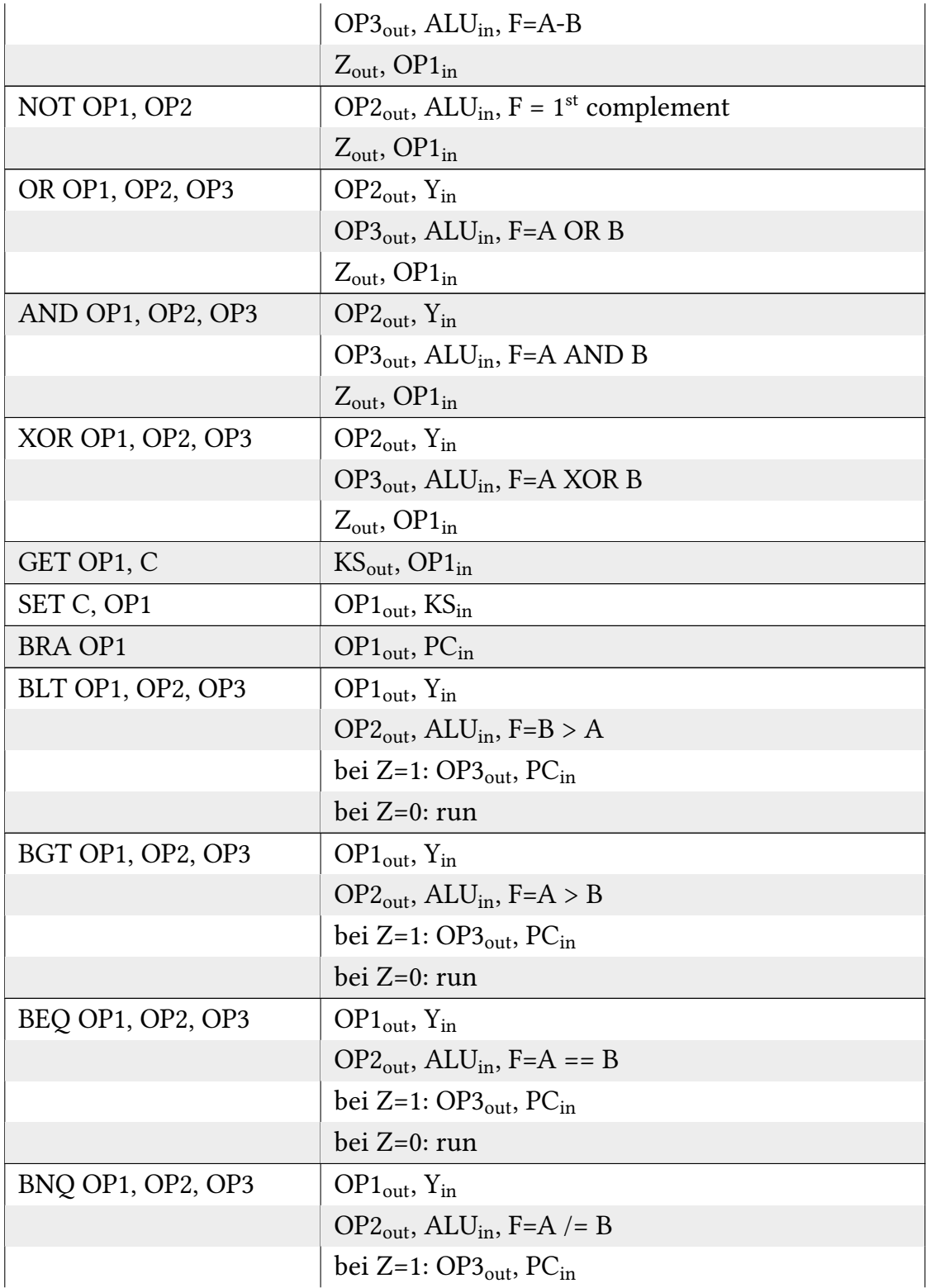

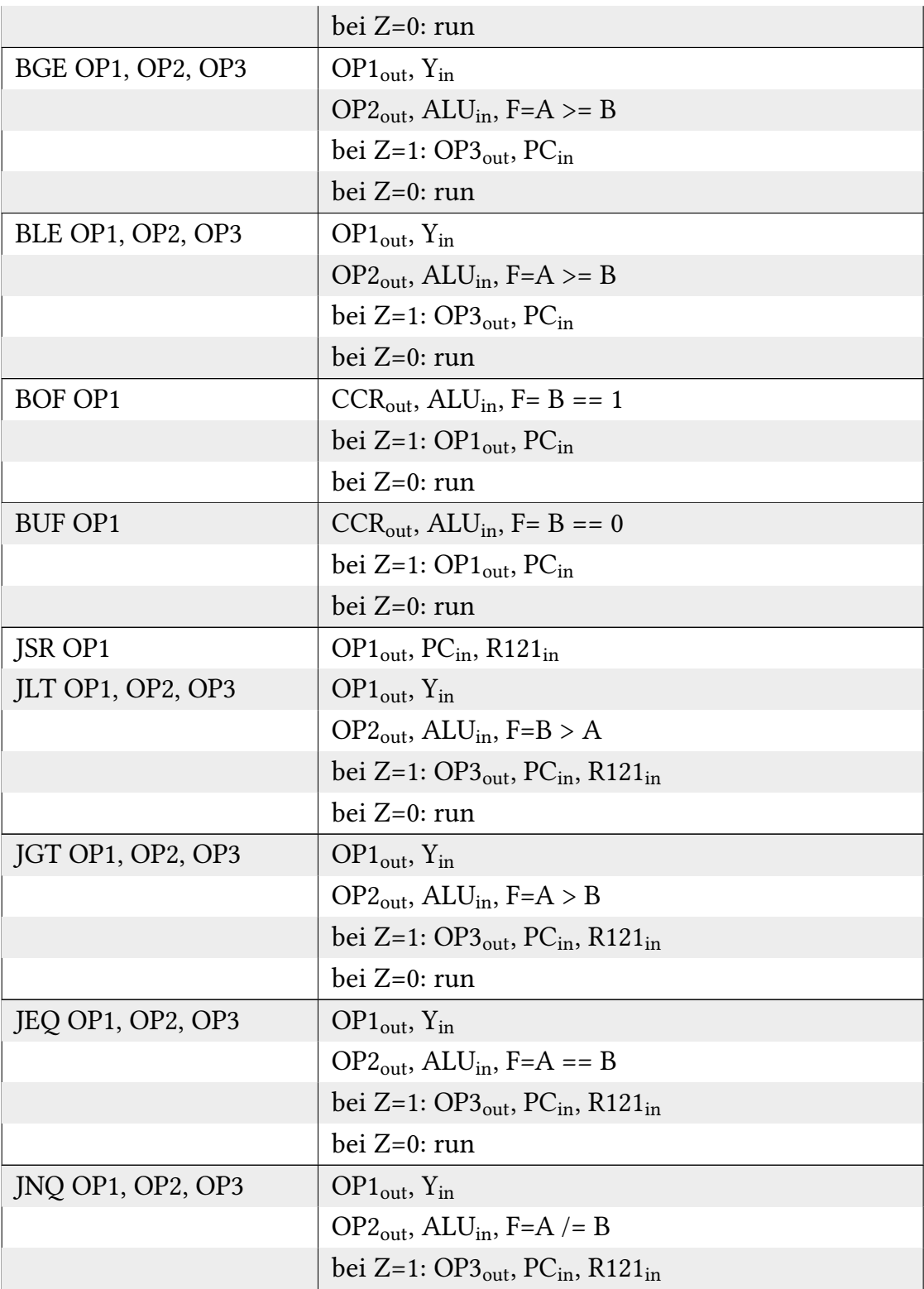

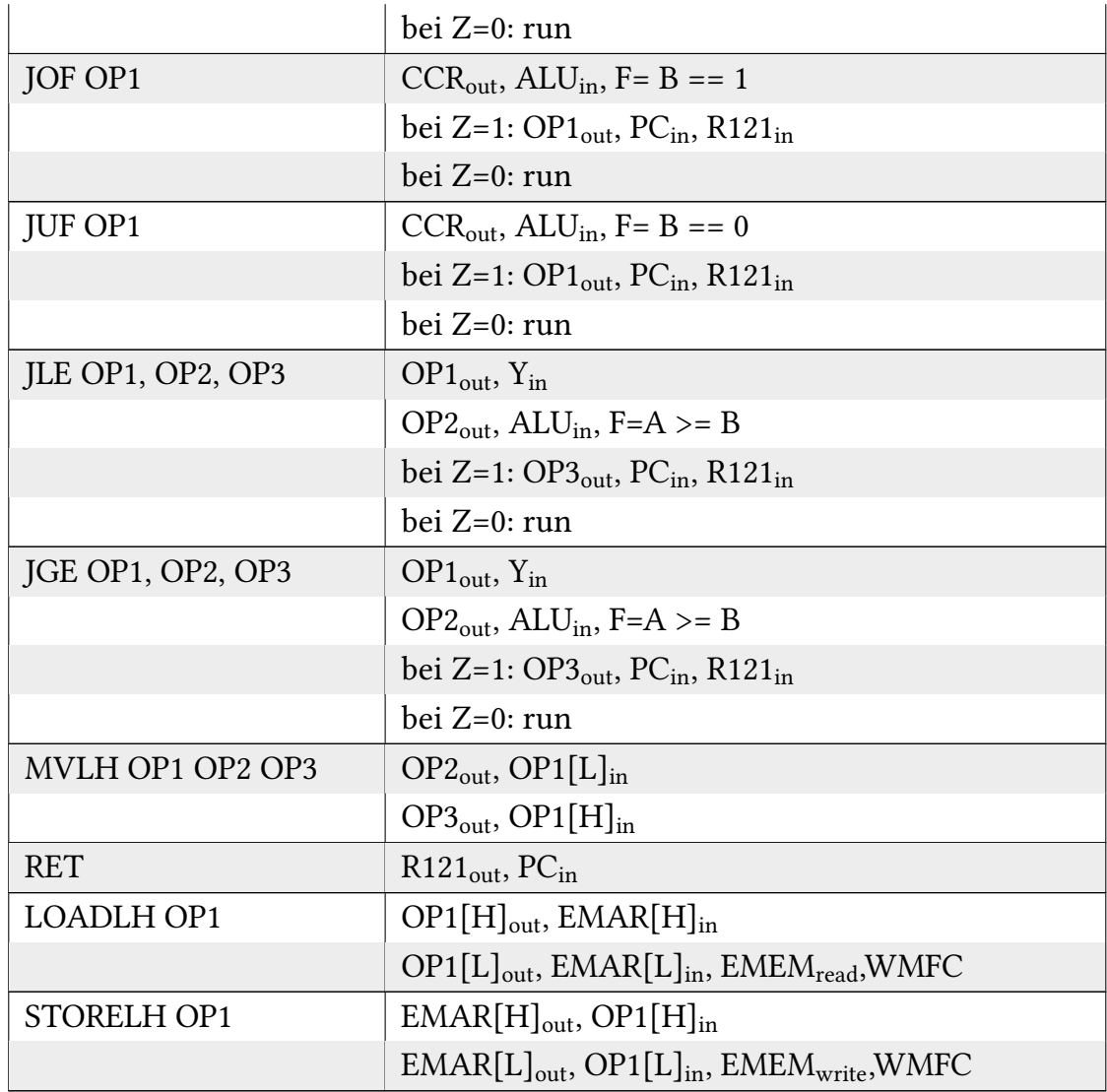

# **5.11 Schaltungsentwurf**

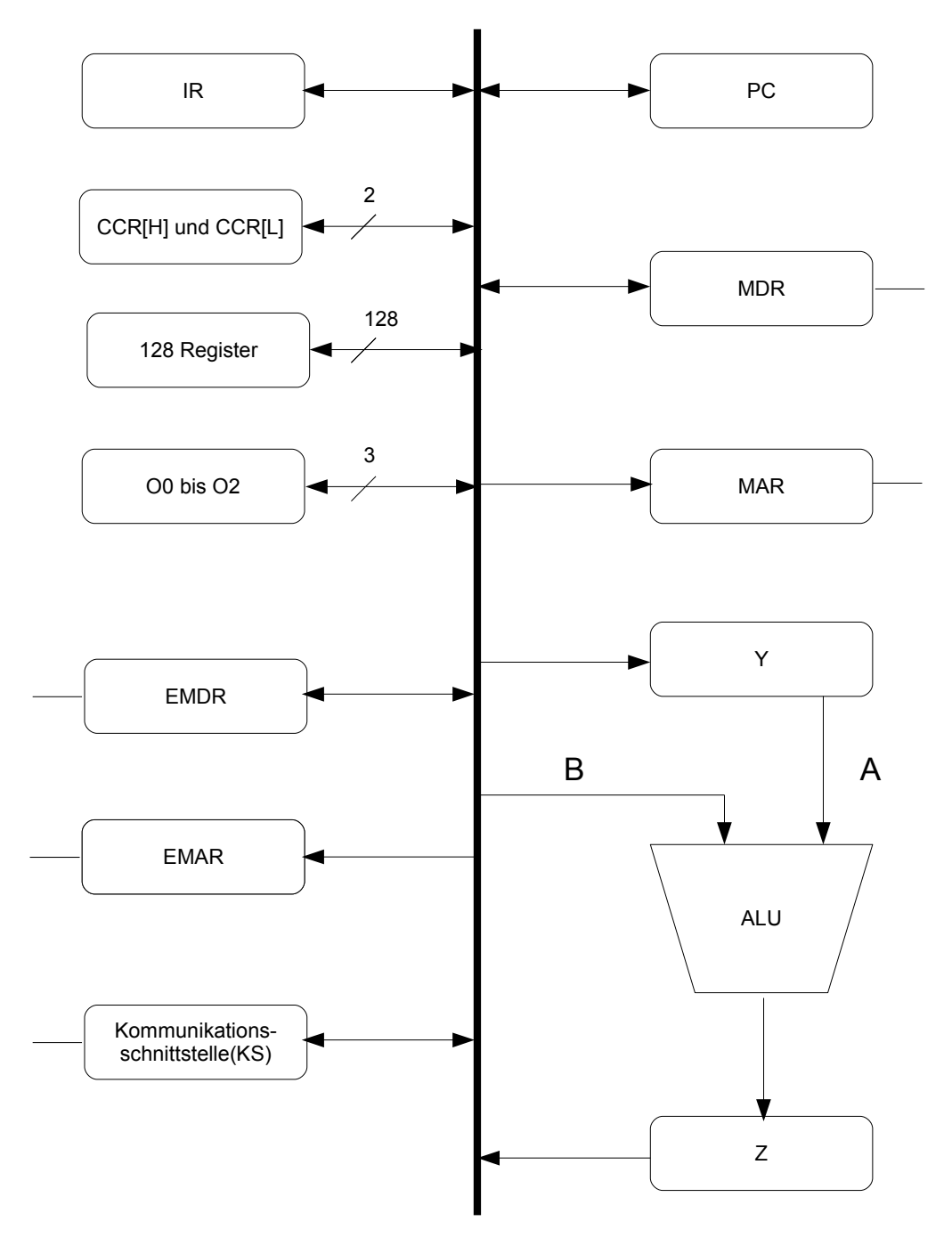

Kommunikationsbus

# **6 Erweiterungen: Rüruffunktion**

## **6.1 Inhalt**

Die Rückruffunktion ist in einer Fernsteuerung implementiert. Diese Fernsteuerung kann jedoch über die initiale Idee mehr – wie Putgprogramme starten, den Wasser-, Putzmittel- oder Akkustand anzeigen.

Die Möglichkeit, das Funkprotokoll anstelle der Host-CPU in einer eigenen dezidierten CPU abarbeiten zu lassen, wurde nicht betrachtet. Ebenso wie die parallele Ausührung der Sende/Empfangseinheit zum Programm des Roboters.

# **6.2 Datenformat**

Die Wortbreite beträgt immer 18 Bit.

Im 1. Wort wird eine Prüfsumme über die GeräteID, den Instruktionscode und die Multiwortflagge errechnet. Ist die Multiwortflagge 1, so folgt ein weiteres Wort.

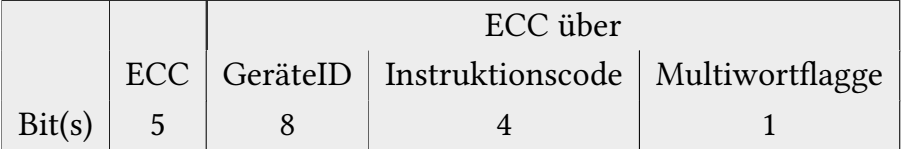

Im Multiwortmodus wird desweiteren mindestens ein Datenwort übertragen. Die Multiwortflagge kündigt auch hier ein weiteres Wort an. Jeder Befehl (aus mehren Worten) endet mit einer gesetzten Multiwortflagge. Daten werden von links mit Nullen gefüllt, falls der Wertebereich von  $2^(12)$  nicht ausgenut $\chi$ t wird.

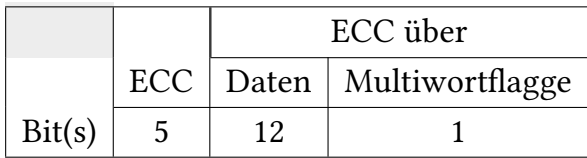

# **6.3 Gemeinsamer Befehlscode: Roboter und Fernbedienung**

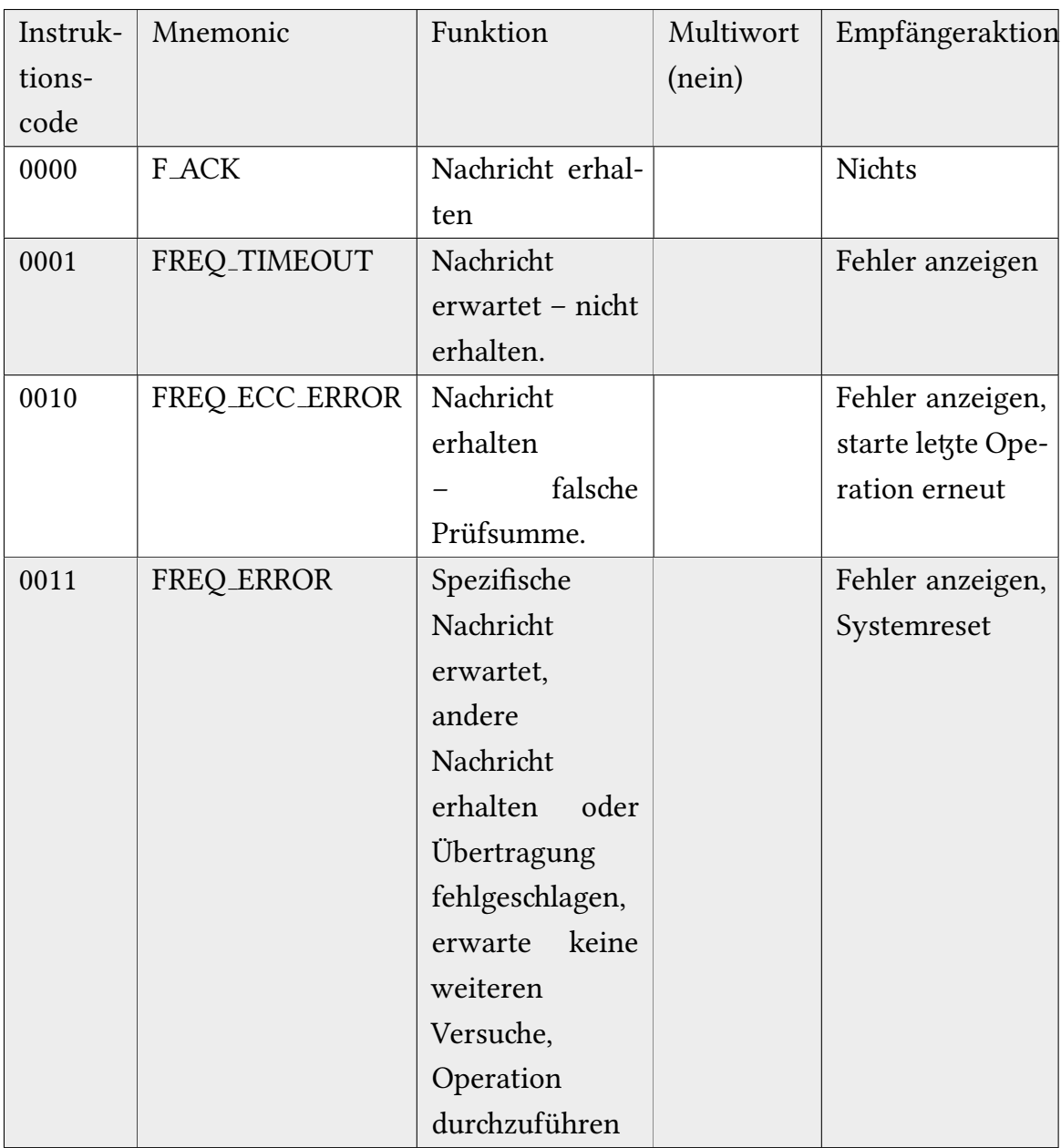

*Bedeutung der Aktionen*

Fehler anzeigen: wie FRES\_OP\_FAILED behandeln, d.h. Fehler durch LED an Gerät und Fernbedienung signalisieren

*Systemreset:* Reset des Fernbedienungssystems

# **6.4 Befehlscode: Roboter**

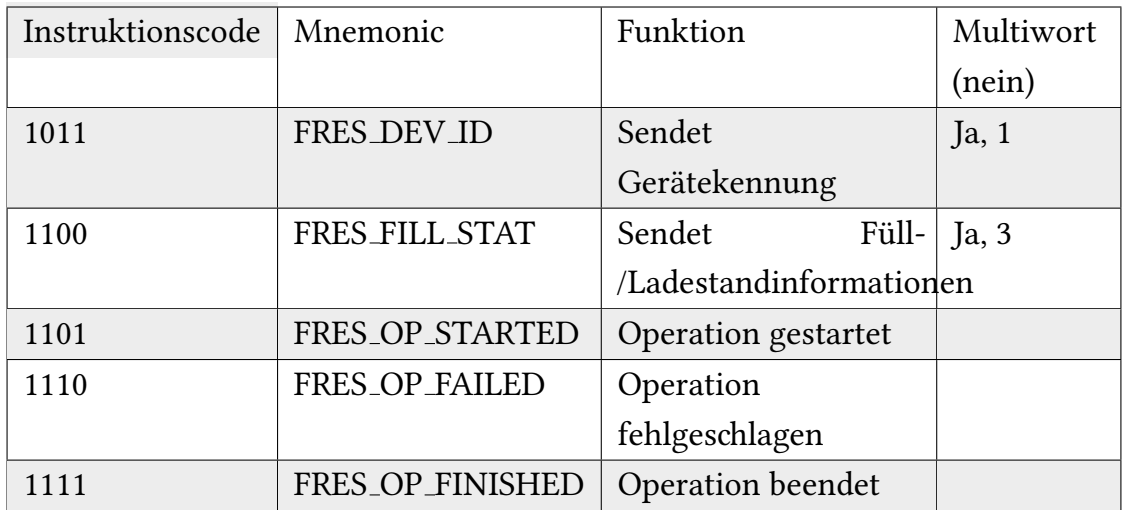

#### **6.4.1 Datenworte im Multiwortmodus:**

*FRES DEV ID:*

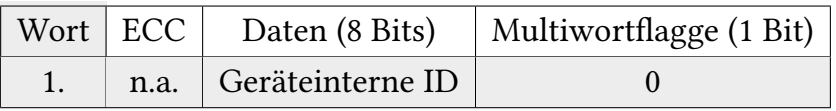

*FRES FILL STAT:*

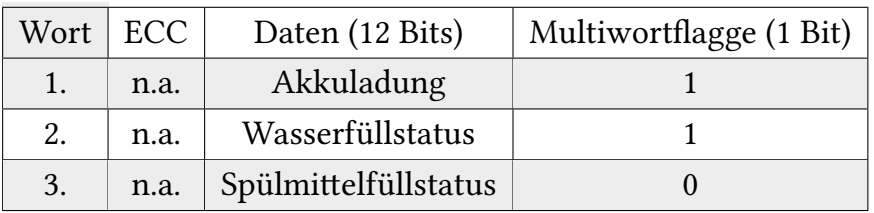

Die Daten sind Zahlen in einem Bereich von 0...2519 (100% entspricht 2520, eine besonders hochzusammengesetzte Zahl).

# **6.5 Befehlscode: Fernsteuerung**

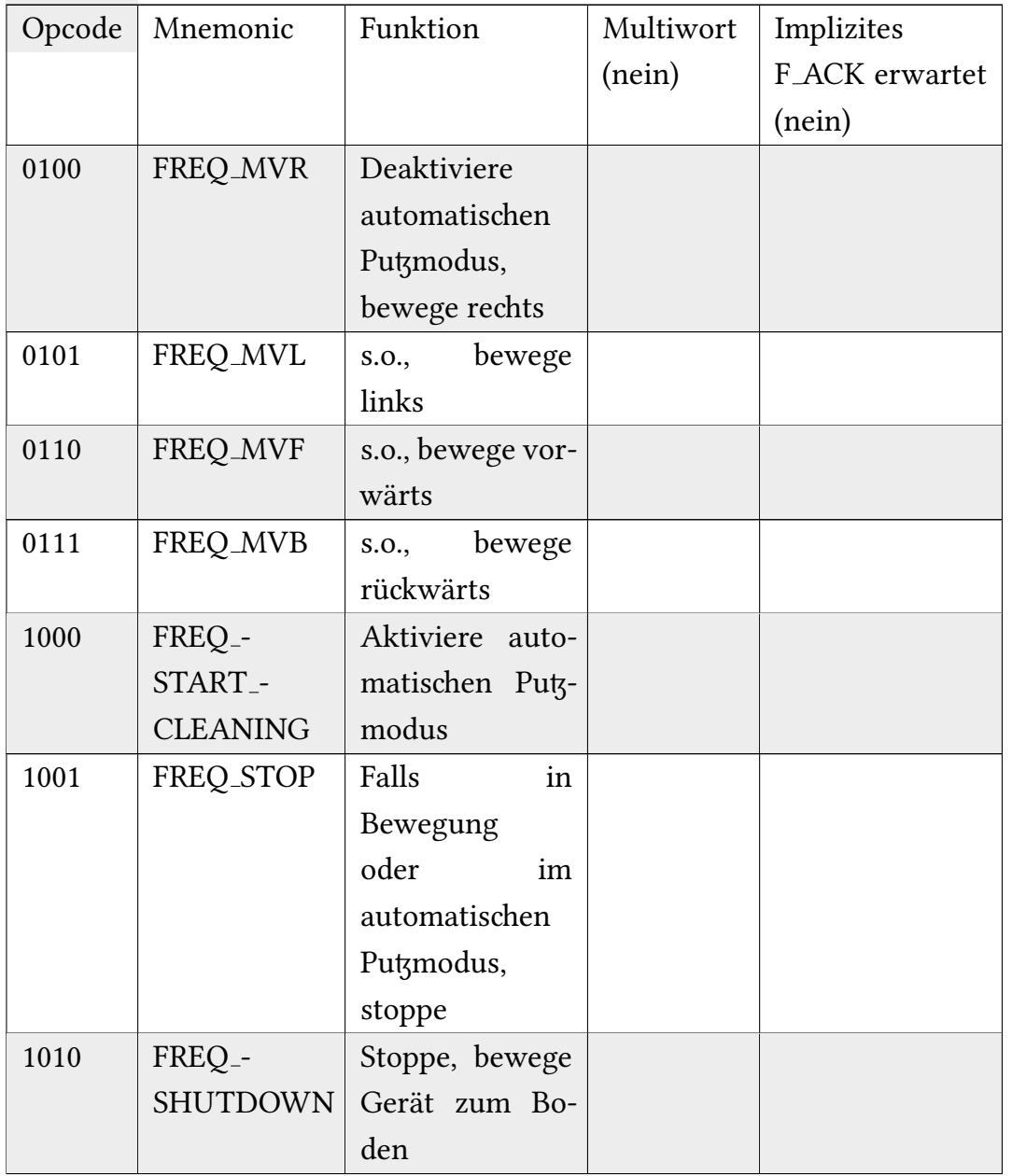

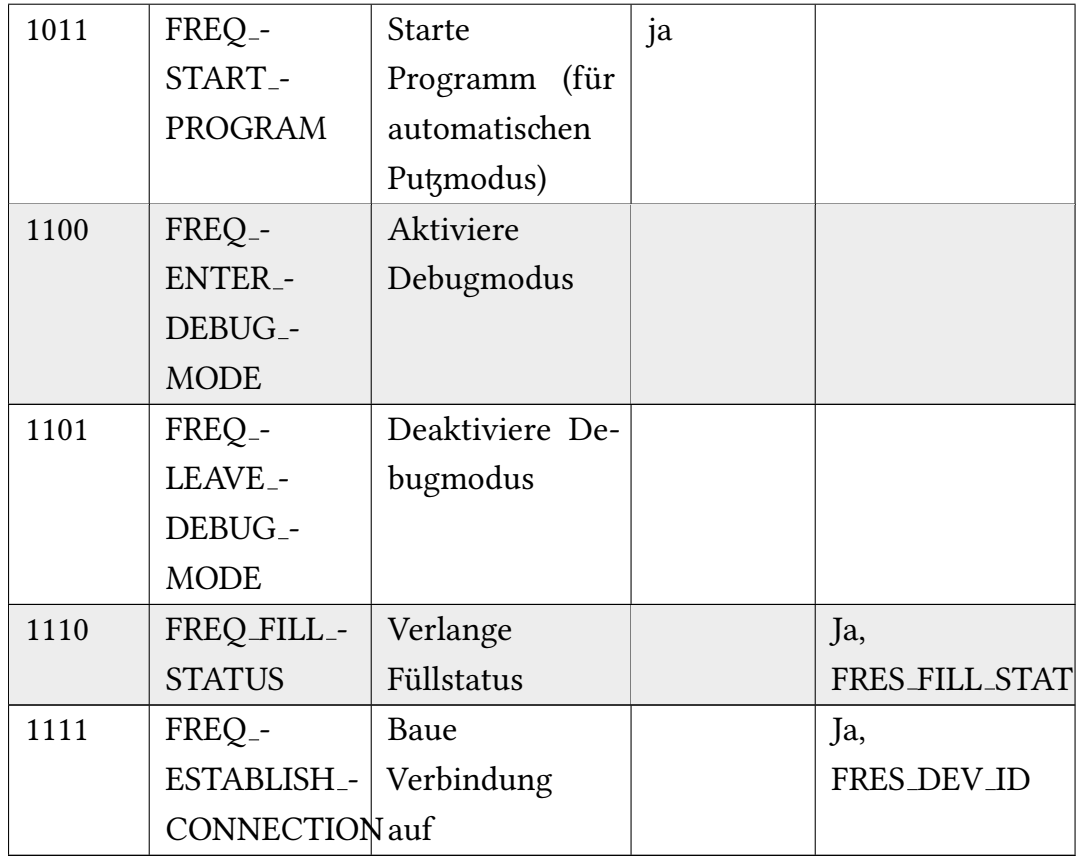

#### **6.5.1 Datenworte im Multiwortmodus:**

*FREQ START PROGRAM:*

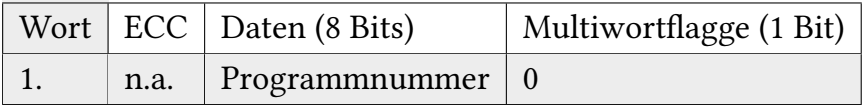

# **6.6 Fehlererkennung**

Es wird ein verkürzter Hamming(18,13)-Code benutzt, der suboptimal im Vergleich zu Hamming(32,27), der das beste Verhältnis von Paritäts- und Datenbits aufweist, ist. E1...E5 bezeichnet die ECC-Informationsstellen, D1...D13 die Datenstellen; ⊕ steht ür eine XOR-Operation.

*Nachrichtenformat:*

D14...D27(bzw. C19...C32) sind offensichtlich immer 0, weil sie nicht genutzt werden. Dies ist der Grund ür die Codewortverkürzung.

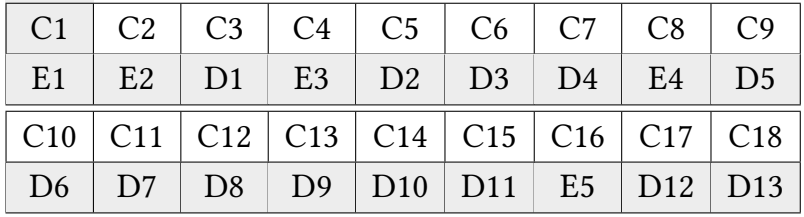

Da die Reihenfolge ür die Abarbeitung der Verknüpfung von mehreren (0 ⊕ 0)- Operationen nicht relevant ist und weiterhin  $(0 \oplus A)=(A \oplus 0)$ =A gilt, werden im folgenden D14...D27 nicht mehr verwendet (Codewortverkürzung).

*Vor dem Senden wird die Parität wie folgt errechnet:*

E1=D1 ⊕ D2 ⊕ D4 ⊕ D5 ⊕ D7 ⊕ D9 ⊕ D11 ⊕ D12

E2=D1 ⊕ D3 ⊕ D4 ⊕ D6 ⊕ D7 ⊕ D10 ⊕ D11 ⊕ D13

E3=D2 ⊕ D3 ⊕ D4 ⊕ D8 ⊕ D9 ⊕ D10 ⊕ D11

E4=D5 ⊕ D6 ⊕ D7 ⊕ D8 ⊕ D9 ⊕ D10 ⊕ D11

E5=D12 ⊕ D13

Der Empfänger überprüft die Parität erneut wie folgt:

(E1:) C1=C3 ⊕ C5 ⊕ C7 ⊕ C9 ⊕ C11 ⊕ C13 ⊕ C15 ⊕ C17

(E2:) C2=C3 ⊕ C6 ⊕ C7 ⊕ C10 ⊕ C11 ⊕ C14 ⊕ C15 ⊕ C18

(E3:) C4=C5 ⊕ C6 ⊕ C7 ⊕ C12 ⊕ C13 ⊕ C14 ⊕ C15

(E4:) C8=C9 ⊕ C10 ⊕ C11 ⊕ C12 ⊕ C13 ⊕ C14 ⊕ C15

(E5:) C16=C17 ⊕ C18

#### *Dabei gilt stets:*

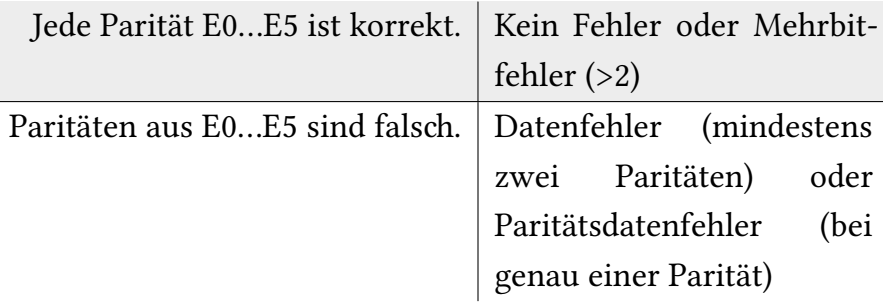

# **6.7 Kommunikation**

Jeder Anfrage (**Req**uest) erwartet eine Antwortbestätigung (**Res**ponse) F ACK (Acknowledge) vom Empfänger. Anfragen, die Daten zurückliefern, senden stattdessen implizite ACK.

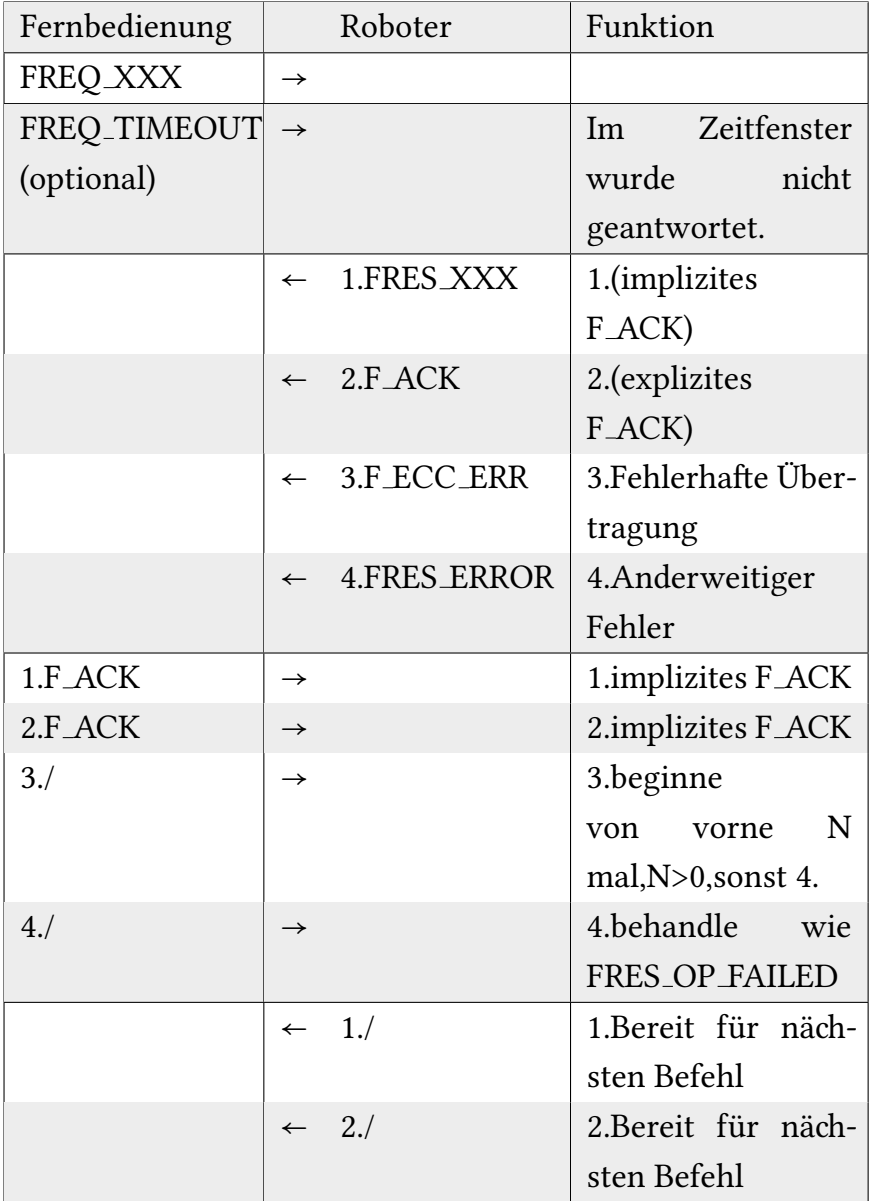

*Beispiel: Verbindungsaufbau*

| Fernbedienung     |               | Roboter          | Funktion            |
|-------------------|---------------|------------------|---------------------|
| FREQ_ESTAB-       | $\rightarrow$ |                  | Baue Verbindung     |
| LISH <sub>-</sub> |               |                  | auf                 |
| <b>CONNECTION</b> |               |                  |                     |
| FREQ_TIMEOUT      | $\rightarrow$ |                  | Zeitfenster<br>Im   |
| (optional)        |               |                  | nicht<br>wurde      |
|                   |               |                  | geantwortet.        |
|                   | $\leftarrow$  | 1.FRES_DEV_ID    | 1.aufgebaut, sende  |
|                   |               |                  | Geräte-ID (implizi- |
|                   |               |                  | tes F_ACK)          |
|                   | $\leftarrow$  | 2.FREQ_ECC_ERROR | 2.ECC-Fehler        |
|                   | $\leftarrow$  | 3.FREQ_ERROR     | 3.Anderweitiger     |
|                   |               |                  | Fehler              |
| 1.F_ACK           | $\rightarrow$ |                  | 1.implizites F_ACK  |
| 2.1               | $\rightarrow$ |                  | 2.beginne           |
|                   |               |                  | N<br>vorne<br>von   |
|                   |               |                  | mal, N>0, sonst 4.  |
| 3./               | $\rightarrow$ |                  | 3.behandle<br>wie   |
|                   |               |                  | FRES_OP_FAILED      |
|                   | $\leftarrow$  | 1./              | 1.Bereit für näch-  |
|                   |               |                  | sten Befehl         |

| Fernbedienung |               | Roboter          | Funktion                  |
|---------------|---------------|------------------|---------------------------|
| FREQ_FILL_-   | $\rightarrow$ |                  | <b>Erwarte Status</b>     |
| <b>STATUS</b> |               |                  |                           |
| FREQ_TIMEOUT  | $\rightarrow$ |                  | Im Zeitfenster            |
| (optional)    |               |                  | wurde<br>nicht            |
|               |               |                  | geantwortet.              |
|               | $\leftarrow$  | 1.FRES_FILL_STAT | 1.Sende<br>$\overline{4}$ |
|               |               |                  | Datenworte                |
|               |               |                  | (implizites F_ACK)        |
|               | $\leftarrow$  | 2.FREQ_ECC_ERROR | 2.ECC-Fehler              |
|               | $\leftarrow$  | 3.FREQ_ERROR     | 3.Anderweitiger           |
|               |               |                  | Fehler                    |
| 1.F_ACK       | $\rightarrow$ |                  | 1.implizites F_ACK        |
| 2./           | $\rightarrow$ |                  | 2.beginne                 |
|               |               |                  | N<br>vorne<br>von         |
|               |               |                  | mal, N>0, sonst 4.        |
| 3./           | $\rightarrow$ |                  | 3.behandle<br>wie         |
|               |               |                  | <b>FRES_OP_FAILED</b>     |

*Beispiel: Füllstatus (Verbindung besteht bereits)*

# **6.8 Darstellung der Routinen**

*Daten aus Puffer senden / Daten aus Puffer empfangen:*

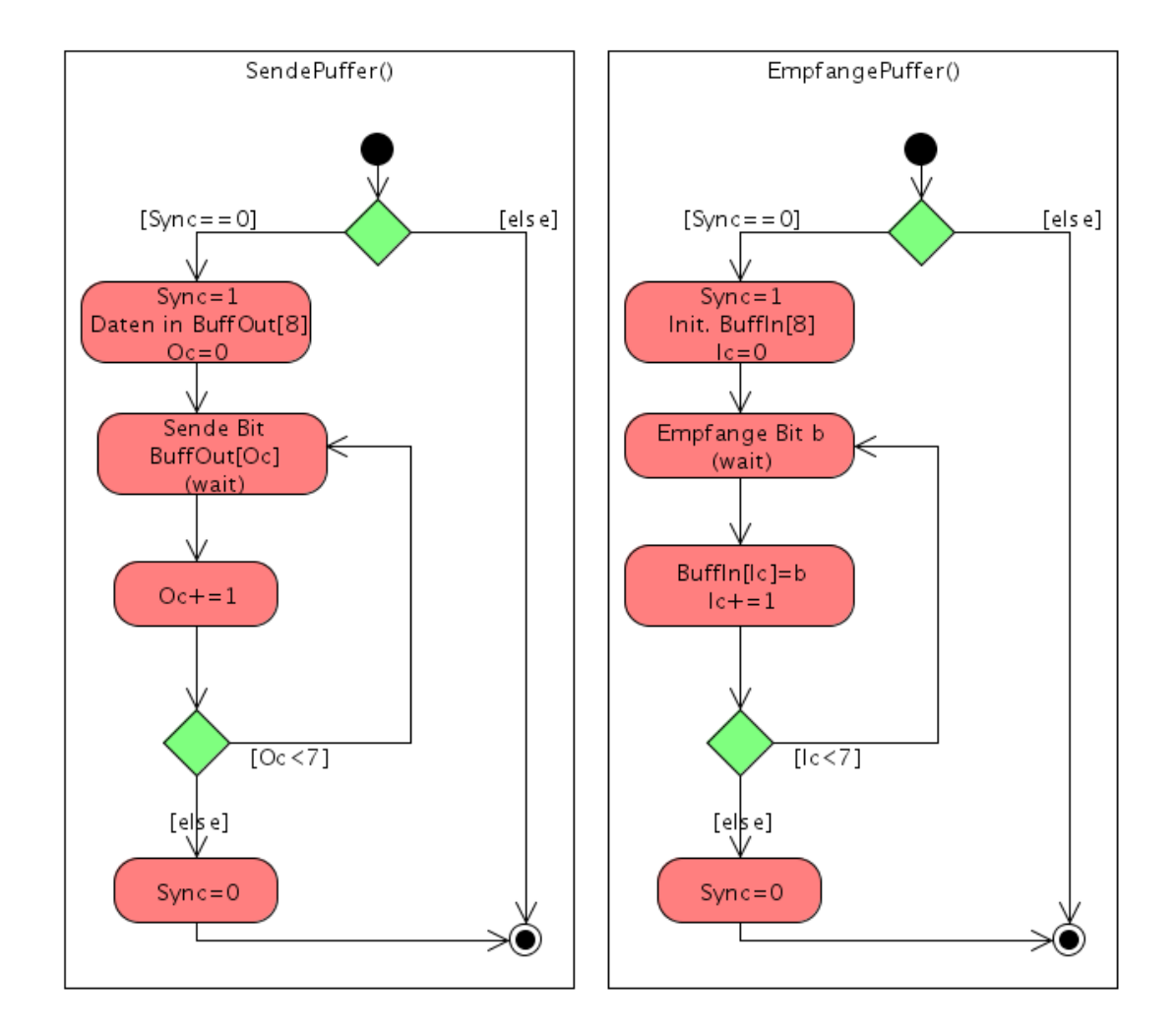

## **6.9 Funkne**

Die Übertragung der Daten erfolgt drahtlos. Inwiefern sich die vorangegangene Ausführungen in bereits vorhandene Funkübertragungstechnologien integrieren lassen oder eine eigene Technik auf einem bestimmten Frequenzband vorzuziehen wäre, wird aus Platz- und Zeitgründen nicht weiter erörtert.

### **6.10 Aussehen der Fernbedienung**

Um die Benutzung des Gerätes zu erleichtern, kann man unser Gerät per Fernbedienung steuern. So kann man bequem vom Boden aus die Putsprogramme eingeben oder wichtige Informationen über die verschiedenen Füllzustände erlangen.

Die Fernbedienung ist natürlich Wasserfest, damit sie bei jeder Wetterlage benutzt werden kann. Sie hat ein durchsichtiges Alphanumerisches Display, das Zahlen und Wörter ausgeben kann. Des weiteren gibt es ein Liquid Crystal Display, einen Funksender-/empänger Adapter und LED beleutete Tasten. Die Fernbedienung wird mit einem Akkumulator der Stromstärke 4.8V betrieben. Um den Stromverbrauch zu senken, gibt das Display Farben in Graustufen aus.

Durch die integrierte Software gibt es verschiedene Ausgabemöglichkeiten auf der Fernbedienung. Dazu zählen zwei verschiedene Optionen des Ausschaltmoduses, die man mit "OK" Bestätigen kann, eine kurze Beschreibung der Programme bei der Programmauswahl und die Rückgabe der Füllzustände mittels des Info-Knopfes auf der Fernbedienung.

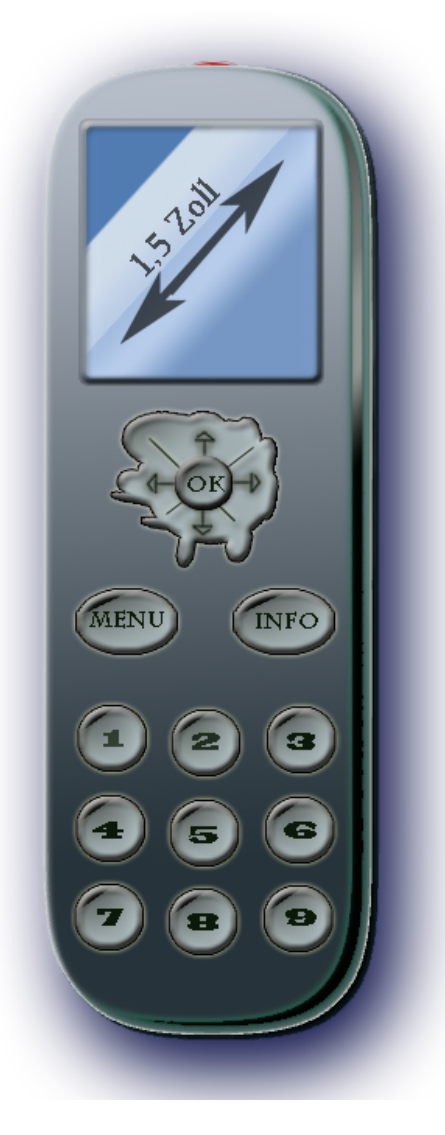

Natürlich kann man ebenso das Gerät mittels dieser Fernbedienung steuern.

Die weiteren Tasten 1-9 benötigt man, um das gewünschte Programm aus dem Menü auch aus der Ferne auszuwählen.

Um die Bedienung weiterhin zu erleichtern und die Sicherheit zu verbessern, gibt es in der Fernbedienung einen Vibrationsalarm, der ausgelöst wird, wenn einer der Füllstände Wasser, Putzmittel oder Batterie unter 8% sinkt. Zusätzlich blinkt eine Lampe in der Fernbedienung auf.

Eine weitere Funktion der Fernbedienung ist die Möglichkeit des Abschaltens des Gerätes bei schlechtem Wetter oder ähnliches. Dazu gibt es zwei Varianten; entweder das Gerät schaltet sich einfach ab und bleibt an der Scheibe gesaugt oder es kommt zurück zur Startposition und schaltet sich dort automatisch ab.

Nichts desto trotz gibt es natürlich auch die vorinstallierte Möglichkeit des Gerätes, selbst zur Startposition zurückzukehren, falls man einmal die Fernbedienung verlegt hat.

# **7** Schlussbemerkungen

### **7.1 Bewertung der Einsamöglikeiten**

Putzi wurde entwickelt, um an großen ebenen Scheibenflächen zu putzen. Bürohäuser oder verglaste Hotels, wie sie immer häufiger entstehen bieten da eine gute Einsatzmöglichkeit. Man könnte andenken, ob es eventuell möglich sein wird, Putzi auch auf anderen ebenen Flächen wie Kunststoff oder polierten Steinen putzen zu lassen, wenn man die Sensoren dementsprechend erweitert. Auch kann man das Gerät zu Hause in Eigennutzung betreiben, wobei man da Aufwand und Nutzen abwägen sollte.

# **7.2 Bewertung der Einschränkungen**

Physikalische Betrachtungen spielen bei diesem Projekt eine große Rolle. Ohne die Aufarbeitung von den in der Einleitung erwähnten notwendigen Betrachtungen (Gewicht, Tragfähigkeit der Scheiben, Aerodynamik, Windlast, Energieverbrauch, Putzleistung, finanzielle Prüfung) ist beispielsweise nicht daran zu denken, von einer Bank die zum Bau dieses Roboters erforderlien Geldsummen zu erhalten. Der Roboter ist derzeit nicht praxistauglich. Durch weitere Forschung mag dieser Stolperstein ausgemerzt werden.

#### **7.2.1 problemabhängige Sierheits- bzw. Fehlerbetratungen**

Das offensichtlichste Sicherheitsproblem dieses Projektes ist natürlich die Fixierung. Wie bei den Einschränkungen erwähnt, müssen diverse physikalische Gegebenheiten berücksichtigt werden. Wie schwer darf das Gerät inklusive Wasserzusatzlast werden, um von den Saugnäpfen gehalten zu werden? Man muss den Wind betrachten, die Angriffspunkte, die Belastbarkeit der Scheiben etc. All dieses machen das Gerät momentan noch zu einer Gefahrenquelle für sämtliche Personen, die sich in Reichweite des möglichen Abfallens befinden.

Wir haben auch keine technische Analyse durchgeführt, das heißt, dass es sein kann, dass dieses Gerät aufgrund von technischen Gegebenheiten gar nicht wie angedacht gebaut werden könnte oder wie oben erwähnt einfach viel zu schwer wird.

Des weiteren wissen wir natürlich nicht ob die angedachte Reinigungsweise mit Wasserdruck ein befriedigendes Ergebnis bei verschmutzten Scheiben liefert. All das müsste ausgiebig getestet und evtl. verbessert werden.

# **7.3 Timingbedingungen bei zeitkritisen Abläufen**

Der einzige zeitkritische Ablauf in unserem Gerät ist die Fortbewegung. Denn die Stabilität und die Festigkeit muss in jeder Situation gewährleistet sein, es dürfen si immer nur so viele Saugnäpfe von der Scheibe lösen, sodass die Maschine noch sicher an der Scheibe befestigt ist. Wir haben vier Schienen mit je zwei Saugnäpfen für die Bewegung in horizontale Richtung und ebenso viele für die vertikale Richtung. Um die Stabilität zu gewährleisten, befinden sich in jeder Position immer sechs Saugnäpfe an der Scheibe. Es werden immer nur zwei diagonal liegende Saugnäpfe parallel bewegt, während die anderen sechs Saugnäpfe befestigt bleiben. Bei der horizontalen bzw. vertikalen Bewegung gibt es vier Zustände einer Schiene, die

nacheinander eingenommen werden, um die Schiene zu versetzen. Nacheinander mit den Diagonal liegenden Schienen ausgeführt, ergibt sich die Fortbewegung des Gerätes um eine Schienenlänge. Diese Zustände sind:

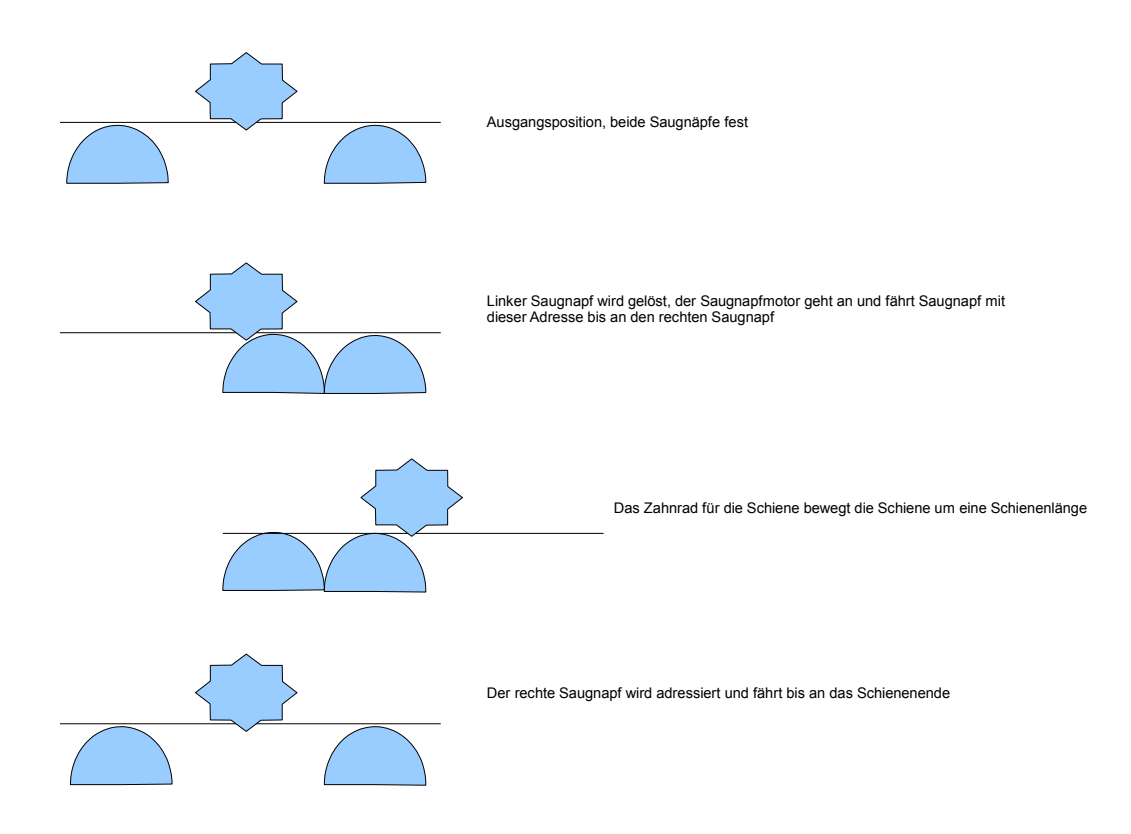

Beim dem Wechsel von horizontaler in vertikaler Richtung bzw. vertikaler in horizontaler Richtung gibt es einen weiteren Zustand. Es werden mit einem Mal alle 16 Saugnäpfe an der Scheibe befestigt und die nicht benötigten acht Saugnäpfe in die entgegengesetzte Richtung daraufhin gelöst, sodass nur noch acht an der Scheibe sind. Die genaue Beschreibung findet sich in Abschnitt 5.7 wieder.

### **7.4 Fehlerbetratungen und Tests**

Das Modul müsste entsprechend unter extremen Bedingungen auf seine Praktikabilität hin geprüft werden. Windgeschwindigkeiten könnten Beispielsweise eine Barriere zu korrekter Funktionalität sein. Die Form dieser Maschine sollte maximal aerodynamisch und flach sein. Bei schlechtem Wetter könnte es trotz allem geschehen, dass die Saugnäpfe mangelnde Ansaugstärke besitzen und das Gerät dadurch abfällt.

Bei dem von uns betrachteten "Roboter" können auch Konflikte auftreten, wenn die Fensterscheiben zu klein und schmal sind.

### **7.5 Erweiterungen in Aussicht**

Es ist vorzuziehen, in Puncto Datensierheit und Auslesbarkeit, Speierkarten mit einem Dateisystem wie etwa FAT16/32 zu verwenden. Dazu müssten jedo Routinen in Assembler im Systemcode vorliegen, die schreibend zugreifen können.

Weitere Putgprogramme hinzuzufügen ist ein leichtes, – sofern der Bestand der Sensoren und Aktuatoren ausreicht- da die hohe Registeranzahl und der reiche Befehlssatz flexible Assemblerroutinen ermöglicht und der Zugriff auf 256 verschiedene Putsprogramme, auch über die Fernbedienung vorgesehen ist.

Offensichtlich wurde die Fernsteuerungsfunktion nur theoretisch behandelt. Eine detaillierte schaltungstechnische Definition und Evaluation steht daher noch aus. In der Praxis wird sich die Fernsteuerung zwecks Fehlerbehebung als unverzichtbar erweisen. Daher wurde nicht unversucht gelassen, die theoretische Praktikabilität dadurch zu erhöhen.

Auf der technischen Ebene könnte man die ALU effizienter implementieren, indem man sie um eine " Carry-lookahead"-Einheit erweitert. Somit würde die Gatterlaufzeit von etwa  $(3 * 16 = 48, 16$  Volladdierer mit maximaler Gatterlaufzeit

von 3) stark reduziert. Desweiteren könnte man untersuchen, inwiefern Pipelining und L1-Caches, wie auch das Caching des Hauptspeichers die Leistung steigern könnten.
## **8** Literatur- und Quellenverzeich**nis**

- 1. http://en.wikipedia.org/wiki/Hamming\_code, Stand 03.06.2009
- 2. http://en.wikibooks.org/wiki/Microprocessor\_Design/Register\_File, Stand 20.06.2009
- 3. http://www2.informatik.hu-berlin.de/rok/ca/SS03/, Stand 30.06.2009
- 4. Volladdierer aus Wikipedia (de.wikipedia.org/wiki/Volladdierer), Stand 30.06.09
- 5. http://rab.ict.pwr.wroc.pl/ kreczmer/wds/prezentacje/przeglad.pdf
- 6. Folien und Übungen der Vorlesung Technische Informatik 2, SS09
- 7. Andrew S. Tanbenbaum: Computerarchitektur, 5. Auflage
- 8. Sensors and Actuators, Volume 102, Number 3, 1 January 2003
- 9. Projekt " Meerwasserentsalzungsmodul SS04"

## **8.1 Bearbeitungsmatrix**

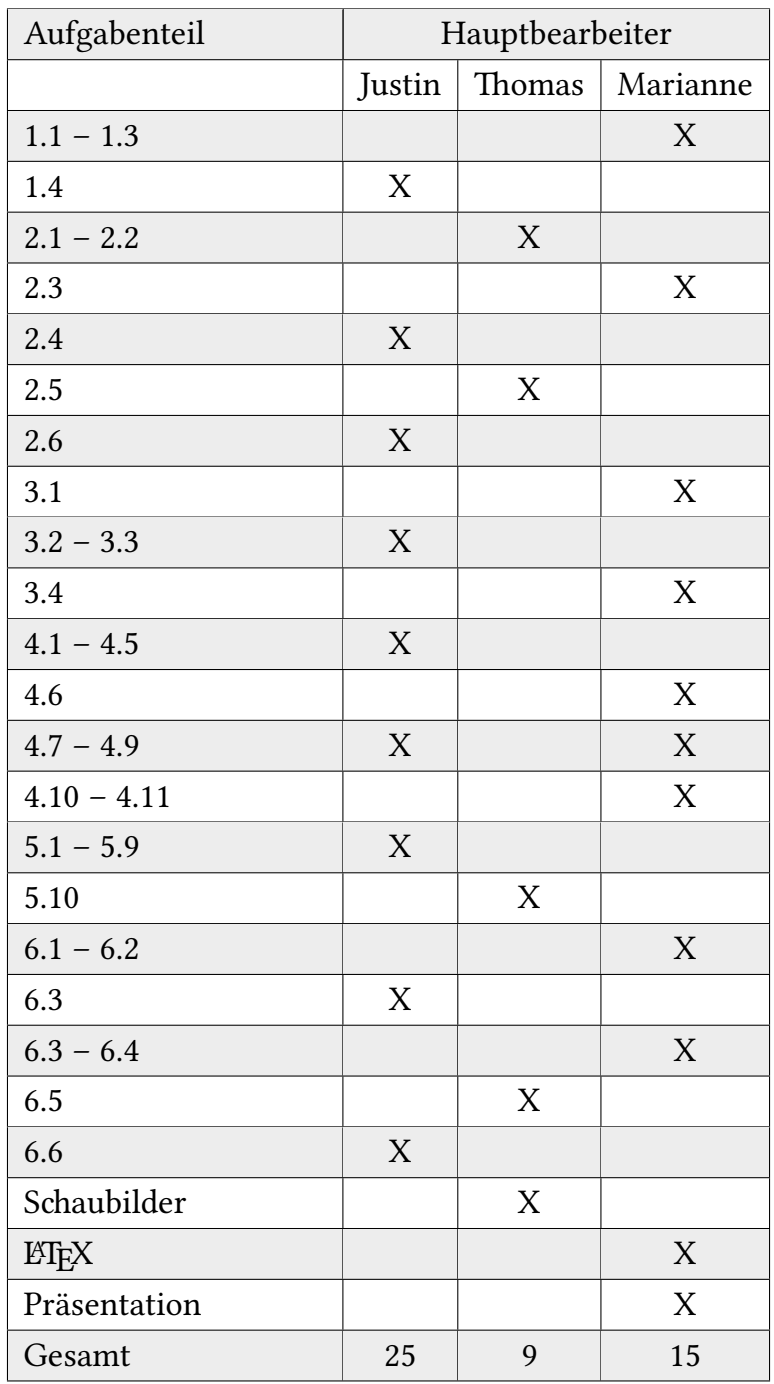